$2\xi$ 

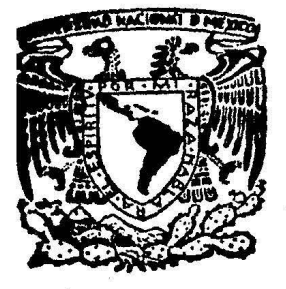

# Universidad Nacional<br>Autónoma de México

**DE INGENIERIA FACULTAD** 

FENDMENDS TRANSITORIOS EN SISTEMAS DE BOMBEO

# **Tesis Profesional**

Que para obtener el Título de INGEN VII.

ALFREDO MONTAÑO GABILONDO

México, D. F.

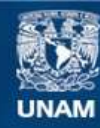

Universidad Nacional Autónoma de México

**UNAM – Dirección General de Bibliotecas Tesis Digitales Restricciones de uso**

# **DERECHOS RESERVADOS © PROHIBIDA SU REPRODUCCIÓN TOTAL O PARCIAL**

Todo el material contenido en esta tesis esta protegido por la Ley Federal del Derecho de Autor (LFDA) de los Estados Unidos Mexicanos (México).

**Biblioteca Central** 

Dirección General de Bibliotecas de la UNAM

El uso de imágenes, fragmentos de videos, y demás material que sea objeto de protección de los derechos de autor, será exclusivamente para fines educativos e informativos y deberá citar la fuente donde la obtuvo mencionando el autor o autores. Cualquier uso distinto como el lucro, reproducción, edición o modificación, será perseguido y sancionado por el respectivo titular de los Derechos de Autor.

### N D 1 C E

PAG.

1

#### Introducci6n

- 1.- CONSIDERACIONES SOBRE LOS METODOS UTILI-ZADOS EN EL ANALISIS DE LOS FENOMENOS - TRANSITORIOS 4
	- 1.1 Descripci6n de algunos métodos.
	- 1.2 Desarrollo del método de Caracte- risticas.
- 2.- TRATAMIENTO MATEMATICO DE ALGUNOS FRONTE. RAS TIPICAS O COMUNES EN UN SISTEMA DE - BOMBEO 26
	- 2.1 Concepto de frontera
	- 2.2 Tuberia conectada a un estanque con válvúla en el otro extremo que se cierra con una determinada Ley de Cierre.
	- 2.3 Válvula intermedia.
	- 2.4 Tanque de Oscilación.
	- 2.5 Cámara de Aire.
	- 2.6 Bifurcación.
	- 2.7 Bombas.
- 3.- IMPLEMENTACION DE LA METODOLOGIA PRO-PUESTA EN LA COMPUTADORA Y UN EJEMPLO -DE APLICACION 69
	- 3.1 Implementación de la metodología propuesta en la computadora.

PAG.

. .

- 3.2 Ejemplo de Aplicaci6n.
- J.3 Comentarios

 $\hat{q}$ 

## I N T R o D u e e 1 o N

cuando un sistema de conducción de agua se encuentra trabajando a presión es común la aparición de los llamados "fenómenos tran sitorios". Estos fenómenos son producidos por la variación repentina del gasto en la conducción. misma que se presenta generalmente por la ejecución de maniobras en el sistema como apertura o cierre de válvulas, arranque de bombas, paro en una o va rias de las unidades del sistema de bombeo, o bien por un paro tota1.del sistema debido a una falla eléctrica.

Los "fenómenos transitorios" consisten en la formación de so-brepresiones o subpresiones en el sistema, los cuales en ocasio nes alcanzan tal magnitud que pueden provocar el colapso de la conducción.

Hoy en día es cada vez más común la construcción de grandes sis temas de bombeo, así podemos mencionar sistemas como Cutzamala, Rio Colorado - Tijuana, Linares - Monterrey, etc.

Considerando que los costos de este tipo de sistema de conduc- ci6n son a menudo muy altos, se justifica la realización de un análisis en detalle que permita conocer la magnitud de estos fe n6menos, as! como los puntos de la conducción más afectados por ástos, a f1n de proponer una protección adecuada al sistema.

Durante mucho tiempo en nuestro pa1s se han proyectado y cons- truido sistemas de conducción sin el conocimiento en detalle de los problemas, que podrían ocasionar los "fenómenos transito- rios" en ellos, ésto en parte propiciado por 1a escasa informa-

 $\mathbf{1}$ 

ci6n existente entonces acerca de este tema, misma que a través de los años ha ido creciendo y desarrollándose hasta poner a <sup>~</sup> disposici6n de cualquier ingeniero, métodos de análisis de este tipo de fen6menos, de alto grado de aproximaci6n y que con ayuda de las computadoras son flexibles y de aplicaci6n sencilla. En la actualidad es cada vez más común la realización de este tipo de análisis en sistemas de conducci6n de magnitud considerable. Sin embargo un gran procentaje de estos análisis son llevados a cabo a nivel de proyecto ejecutivo, ahora bien, en esta etapa de proyecto ya se han definido en el sistema las características de la conducci6n, la topografía del terreno por donde pasará la línea, el equipo de bombeo que se utilizará, etc. lo que significa una gran limitaci6n en el análisis, pues a este·nivel el estudio se reduce a modelar el funcionamiento de la conducci6n de características ya especificadas, y en funci6n de éste proponer los dispositivos adecuados para que las presiones que se presenten en el sistema sean compatibles con la resistencia de las instalaciones y brindarles así una protec ción adecuada. El costo de estos dispositivos es en ocasiones un porcentaje considerable del costo total del sistema, depen- diendo ésto del número y tipo de dispositivos que se hagan nece sarios en la conducción que a la vez será función de las características hidráulicas de la conducci6n, de la topografía en su trazo, del equipo de bombeo, etc., características del sistema que como se mencionó anteriormente, a nivel de proyecto ejecuti vo se encuentran perfectamente definidas. Apoyándose en lo anterior puede verse la importancia de que el análisis de fen6menos transitorios sea llevado a cabo a nivel de anteproyecto, pues es a este nivel donde el proyectista debe verificar el gra do de factibilidad técnica y econ6mica de las alternativas que se proponen en esta etapa del proyecto, y de ignorar el estudio ' a este nivel se llevará a cabo la elecci6n de una alternativa ante otras, sin haber considerado en ellas los costos y problemas de construcci6n y operaci6n en que se incurrirá por la apa~

2

' . *¡;,* 

-·.¡

rici6n de los fendínenos transitorios.

..

Hasta hace poco tiempo para la realización de este tipo de aná lisis era común la utilización de métodos de tipo gráfico ó se migráficos, mismos que presentan poca flexibilidad y exactitud. En la actualidad el desarrollo de las computadoras y la facili dad de acceso a éstas, permite analizar sistemas complejos mediante métodos que en un tiempo fueron considerados como sofis ticados y que ahora ya no lo son tanto, algunos de los cuales se comentan en el capitulo uno. Es también en este capitulo donde se dan los elementos básicos de la rnetodologia que se propone adoptar para el diseño y revisión hidráulica de un sis tema de bombeo, misma que es conocida como el "método de las caracterlsticas".

*3* 

Algunos de los dispositivos y estructuras que se encuentran cg mdnmente en un sistema de bombeo de importancia como son cámaras de aire, torres de oscilación, válvulas, bombas, etc., requieren de un análisis matemático concordante con el método de las características. Este desarrollo matemático se presenta en el capitulo dos.

En el capítulo tres se presenta la aplicación del método a un sistema de conducción, lo que permitirá evaluar el nivel y alcance del análisis propuesto.

# 1.- CONSIDERACIONES SOBRE LOS METODOS UTILIZADOS EN EL ANALI-SIS DE FENOMENOS TRANSITORIOS

4

,,

#### 1.1 DESCRIPCION DE ALGUNOS METODOS

Dada la complejidad que presentan en la actualidad algunos sis ternas de bombeo y los elevados costos que se involucran en el diseño, contrucci6n y operaci6n de los mismos, se hace necesario que el método que se utilice en el análisis de fen6menos transitorios ofrezca además de una flexibilidad que permita considerar en el estudio todas las estructuras existentes en el diseño del sistema, así como a todos los dispositivos de control propuestos, una exactitud acorde a la importancia del sistema.

Hasta la actualidad se han desarrollado varios métodos que son utilizables en el análisis de fen6menos transitorios, algunos de ellos se han desarrollado pensando en casos especiales por lo que presentan poca flexibilidad en el estudio, otros en cam bio son lo suficientemente generales y flexibles para el estudio de sistemas complejos.

A continuaci6n se presenta en forma breve una descripción de algunos métodos con que se cuenta para este tipo de análisis.

#### a) .- METODO GRAFICO

Este método omite la fricción en su desarrollo teórico,

sin embargo, se usan correcciones para considerarla. Para su derivaciOn son utlizadas las ecuaciones diferenciales parciales de continuidad y de movimiento. Este método ha sido el más práctico y de mayor popularidad en este tipo de análisis hasta la aparici6n de las computadoras.

Las ventajas que presenta este método son: una buena visualización del fenómeno, una relativa facilidad en análi sis de sistemas sencillos de tuberías.

Las desventajas del método son: dificultad para mantener exactitud en el análisis, necesidad de soluciones hipotéticas para muchas condiciones de frontera.

#### b).- METODO DE LAS CARACTERISTICAS

El método de las características se basa en la transforma ción de las dos ecuaciones diferenciales parciales de con tinuidad y de cantidad de movimiento en cuatro ecuaciones diferenciales totales; la fricción es considerada en su totalidad. Las ecuaciones son expresadas en diferencias finitas y se resuelven con la ayuda de una computadora di gital.

Las ventajas que presenta el método son: exactitud en los resuitados, dado que no se omiten términos, facilidad en la manipulaci6n de condiciones de frontera, obtencidn de las carqas y velocidades en tantos puntos de la conduc- ción como lo pretenda el criterio del analista, además co mo generalmente el método se aplica en computadoras, es -

5

fácil visualizar en el análisis de un sistema los efectos producidos por los cambios en él,de parámetros como son: diámetro de la tubería, espesores, dimensiones de los dis positivos, caracteristicas de las bombas, etc.

Durante mucho tiempo se consider6 como desventaja del método la necesidad del uso de la computadora para su aplica ci6n.

#### c).- METODO ALGEBRAICO

A partir de las ecuaciones del método de características. se lleva a cabo el desarrollo de las ecuaciones del método algebráico, por lo mismo estas ecuaciones pueden reso! ver la mayoría de los problemas resueltos por el método -,de caracter!sticas.

Las ventajas que presenta el método son que puede ser - aplicado sobre varias secciones, sin necesidad de calcu- lar las condiciones en las secciones intermedias, lo que denota lo adecuado del método para el análisis en siste- mas de conducci6n sencillos en donde no se necesita el cálculo en ninguna secci6n interior.

Las desventajas del método son que no se determina la - fricción en forma precisa como en el método de las características, por otra parte es necesario ajustar el valor de la celeridad de onda para tener un ndmero entero de - secciones de análisis en cada tramo.

#### d).- METODO DE DIFERENCIAS FINITAS

En lugar del método de características se puede utilizar el método de diferencias finitas de Lax y Keller. Este método tiene las ventajas de que .el intervalo de tiempo utilizado es arbitrario, la longitud de las secciones no depende del intervalo del tiempo, y de que tiene aplica- ciones muy dtiles cuando la celeridad o velocidad sónica en el agua es menor que la velocidad del agua.

 $<sub>7</sub>$ </sub>

Tiene las desventajas de que requiere de gran capacidad de memoria de la computadora utilizada y de cue se necesitan plantear un gran número de ecuaciones simultáneas.

Entre estos métodos descritos, para la realización del análi-sis se ha seleccionado el método de características, dada su flexibilidad *y* exactitud en el análisis de sistemas complejos.·

#### DESARROLLO DEL METODO DE LAS CARACTERISTICAS  $1.2$

Tal como se mencionó anteriormente el método de las caracterís ticas consiste en la transformación de las dos ecuaciones dife renciales parciales de continuidad y de cantidad de movimiento en cuatro ecuaciones diferenciales totales.

Ŕ.

Las ecuaciones de continuidad y de cantidad de movimiento desa rrolladas pueden reducirse a las siguientes expresiones:

$$
\frac{\partial H}{\partial t} + \frac{V}{\partial x} + \frac{a^2}{g} \frac{\partial V}{\partial x} = 0
$$
 containing

 $g \frac{\partial H}{\partial x} + V \frac{\partial V}{\partial x} + \frac{\partial V}{\partial t} + \frac{f}{2D}$  V/V/= 0 cantidad de

#### donde:

- $H = \text{carga}$  de presión
- $V =$  velocidad
- $X =$  dirección en la que el fluído tiende a moverse
- $t =$  tiempo
- $D =$  diametro
- a = celeridad o velocidad de propagación de la onda de presión
- $q =$  gravedad

$$
V \frac{\partial H}{\partial X} + \frac{a^2}{g} \frac{\partial V}{\partial X} + \frac{\partial H}{\partial t} = 0
$$
  

$$
V \frac{\partial H}{\partial X} + \frac{a^2}{g} \frac{\partial V}{\partial X} + \frac{\partial H}{\partial t} = 0
$$

Expresando este sistema en forma matricial

$$
\left[\begin{array}{ccc} V & a^{2}/g \\ & & \\ & V & \\ g & & V \end{array}\right] \left(\begin{array}{c} \frac{\partial H}{\partial X} \\ \frac{\partial V}{\partial X} \end{array}\right) + \left[\begin{array}{ccc} 1 & 0 \\ & & \\ & \\ 0 & 1 \end{array}\right] \left(\begin{array}{c} \frac{\partial H}{\partial t} \\ \frac{\partial V}{\partial t} \end{array}\right) + \left[\begin{array}{ccc} 0 & \\ & \\ & \\ -\frac{f}{2D} & V \end{array}\right] = 0
$$

es decir

v

 $AU_X$  +  $BU_t$  +  $d = 0$ 

ec.1.2.1

el sistema de ecuación 1.2.1 se transforma linealmente con un determinante no nulo. Con la matriz  $\overline{I}$  se forma un segundo sis tema.

$$
TAU, + TBU, + Td = 0
$$
 ec.1.2.2

 $\ddot{\mathbf{q}}$ 

Es posible encontrar una matriz diagonal  $C$ ,

$$
tal\ que\qquad TA = CTB
$$

donde  $C$  sea una matriz diagonal.

De la  $ec.1.2.3$  se deduce que  $A = CB$ 

$$
\mathbf{A} - \mathbf{C}\mathbf{B} = \mathbf{0}
$$

sustituyendo

$$
A - CB = \begin{bmatrix} 0 & a^2/q \\ 0 & 0 \\ 0 & 0 \end{bmatrix} - \begin{bmatrix} 0 & 0 \\ 0 & 0 \\ 0 & 0 \end{bmatrix} \begin{bmatrix} 1 & 0 \\ 0 & 1 \end{bmatrix} =
$$

$$
\begin{vmatrix}\nV-C & a^2/g \\
\vdots & \ddots & \vdots \\
g & V-C\n\end{vmatrix} = (V-C)^2 - a^2 = 0
$$

 $ec.1.2.3$ 

 $\bf{0}$ 

o

de donde

$$
V - C = \begin{bmatrix} \pm a & \Rightarrow & C = V + a \\ c & = V - a \end{bmatrix} \Rightarrow C = \begin{bmatrix} V + a & 0 \\ 0 & V + a \end{bmatrix}
$$

entonces dada la condición TA = CTB podemos obtener los coeficientes de T

$$
\begin{bmatrix} t_{11} & t_{12} \\ \vdots & \vdots & \vdots \\ t_{21} & t_{22} \end{bmatrix} \begin{bmatrix} V & a^2/g \\ & & \vdots \\ g & & V \end{bmatrix} = \begin{bmatrix} V+a & 0 \\ & & \vdots \\ 0 & V-a \end{bmatrix} \begin{bmatrix} t & t & t_{12} \\ t_{11} & t_{12} \\ t_{21} & t_{22} \end{bmatrix} \begin{bmatrix} 1 & 0 \\ & & \vdots \\ 0 & 1 \end{bmatrix}
$$

desarrollando

=  $(V+a) t_{11}$  $Vt_{11}$  $gt_{12}$  $\downarrow$ 

ii) 
$$
\frac{a^2}{q} t_{11} + Vt_{12} = (V+a) t_{12}
$$

iii) 
$$
Vt_{21} + gt_{22} = (V-a) t_{21}
$$

$$
\int \frac{a^2}{g} t_{21} + V t_{22} = (V-a) t_{22}
$$

Trabajando con i e ii y suponiendo  $\mathbf{t_{12}}$ =1 se llega a que  $t_{11} = g/a$ , y trabajando con iii e iv , y suponiendo que  $t_{21}$  = 1 se llega a que  $t_{22}$  = -a/g de donde

$$
T = \begin{bmatrix} g/a & 1 \\ 1 & -a/g \end{bmatrix}
$$

de esta manera el sistema transformado

$$
CTB = \begin{bmatrix} V+a & 0 \\ 0 & V-a \end{bmatrix} \begin{bmatrix} g/a & 1 \\ 1 & 0 \end{bmatrix} \begin{bmatrix} 1 & 0 \\ 0 & 1 \end{bmatrix} = \begin{bmatrix} (V+a)g/a & V+a \\ 0 & V-a & -(V-a)a/g \end{bmatrix}
$$

$$
TB = \begin{bmatrix} g/a & 1 & 1 & 0 \\ & & & & \\ & & & & \\ 1 & & -a/g & 0 & 1 \end{bmatrix} = \begin{bmatrix} g/a & 1 & 0 & 0 \\ & & & & \\ & & & & \\ 1 & & & -a/g & 0 \end{bmatrix}
$$

$$
T_{d} = \begin{bmatrix} g/a & 1 \\ 1 & -a/g \end{bmatrix} \begin{bmatrix} 0 & 0 \\ 0 & 0 \end{bmatrix} = \begin{bmatrix} \frac{f}{2D} & V/V & 0 \\ 0 & \frac{f}{2D} & V/V & 0 \end{bmatrix}
$$

Desarrollando en forma de sistema llegamos a

(V+a) 
$$
\frac{g}{a} \frac{\partial H}{\partial X} + (V+a) \frac{\partial V}{\partial X} + g/a \frac{\partial H}{\partial t} + \frac{\partial V}{\partial t} + \frac{f}{2D} = 0
$$
  
\n(V-a)  $\frac{\partial H}{\partial X} - (V-a) \frac{a}{g} \frac{\partial V}{\partial X} + \frac{\partial H}{\partial t} - \frac{a}{g} \frac{\partial V}{\partial t} - \frac{af}{2gD} V/V = 0$ 

$$
\frac{q}{a}\left[\left(V+a\right)\frac{\partial H}{\partial X} + \frac{\partial H}{\partial t}\right] + \left[\left(V+a\right)\frac{\partial V}{\partial X} + \frac{\partial V}{\partial t}\right] + \frac{fV/V}{2gD} = 0 \text{ ec.1.2.4}
$$
  
-
$$
\frac{a}{g}\left[\left(V-a\right)\frac{\partial V}{\partial X} + \frac{\partial V}{\partial t}\right] + \left[\left(V-a\right)\frac{\partial H}{\partial X} + \frac{\partial H}{\partial t}\right] - \frac{afV/V}{2gD} = 0 \text{ ec.1.2.5}
$$

13

recordando la definicidn de derivada total

$$
\frac{dV}{dt} = \frac{\partial V}{\partial X} + \frac{dX}{dt} + \frac{\partial V}{\partial t}
$$

y si hacemos que  $(V+a)$  =  $\frac{dX}{dt}$  en la ec.1.2.4 y que  $(V-a) = \frac{dX}{dt}$  en la ec.1.2.5 podemos reescribir el sistema.

١

a) 
$$
\frac{dH}{dt} + \frac{a}{g} \frac{dV}{dt} + \frac{af/ V/V}{2gD} = 0
$$
 ecs.1.2.6  
con

$$
b) \qquad \frac{dX}{dt} = V + a
$$

a) 
$$
\frac{dH}{dt} - \frac{a}{g} \frac{dV}{dt} - \frac{a f V/V}{2g} = 0
$$

con

b)  $\frac{dX}{dt}$  =  $V-a$ 

esc.l.2.7

 $\mathsf{C}^-$ 

Las ecuaciones  $1.2.6$  y 1.2.7 son el sistema de ecuaciones diferenciales ordinarias que describen el fendmeno de golpe de ariete en una tubería. En la práctica la velocidad de propaga ci6n de la onda de presi6n es mucho mayor que la velocidad de1 agua, censiderando ésto las ecs. 1.2.6 b)  $y$  1.2.7 b) se pue den expresar

$$
\frac{dX}{dt} = \frac{+}{a} \quad \text{ecs. } 1.2.8
$$

esta ecuaci6n muestra el cambio de posición de la onda de propagación con respecto al tiempo, ésto es la celeridad a. Cuan do a es positivo la ec.1.2.8 se utilizará en el tramo aquas arriba del punto p, en caso contrario se utilizará aquas abajo ( ver fig. 1.2.1)

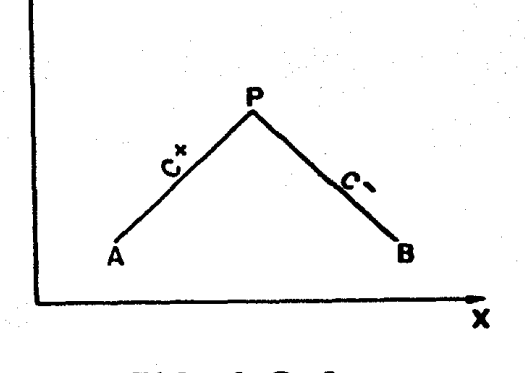

**FIG. 1. 2. 1** 

Aplicando las ecs. 1.2.6 1.2.7 en un tubería como se Y  $mie<sub>s</sub>$ tra en la figura 1.2.2

$$
\left\langle \begin{array}{ccc} \cdot & \cdot & \cdot \\ \cdot & \cdot & \cdot \end{array} \right\rangle
$$

# FIG. I. 2. 2

y sustituyendo en las ecs. 1.2.6 y 1.2.7 la ec. 1.2.8, y tra<br>bajando con gastos  $Q = VA \Rightarrow dV = \frac{dQ}{dA}$  se tiene que

a) 
$$
\frac{dH}{dt} + \frac{a}{gA} \frac{dQ}{dt} + \frac{fV/V}{g2D} \frac{dX}{dt} = 0
$$
  
\nb)  $\frac{dX}{dt} = + a$   
\nc)  $\frac{dY}{dt} - \frac{a}{gA} \frac{dQ}{dt} + \frac{fV/V}{g2D} \frac{dX}{dt} = 0$   
\nec.1.2.9  
\n $\frac{dY}{dt} = -a$ 

multiplicando por dt procedamos a integrar entre  $A \times P$  y entre  $P$  y  $B$  respectivamente con las ecs. 1.2.9 y 1.2.10 (ver figura  $1.2.2$ )

con la ec.1.2.9

$$
\int_{HA}^{HP} dH + \frac{a}{gA} \int_{QA}^{QP} dQ + \frac{fQ/Q}{2DgA^2} \int_{XA}^{XP} dx =
$$

= HP - HA +  $\frac{a}{gA}$  (QP - QA) +  $\frac{fQA/QA}{2gDA^2}$  (XP - XA)

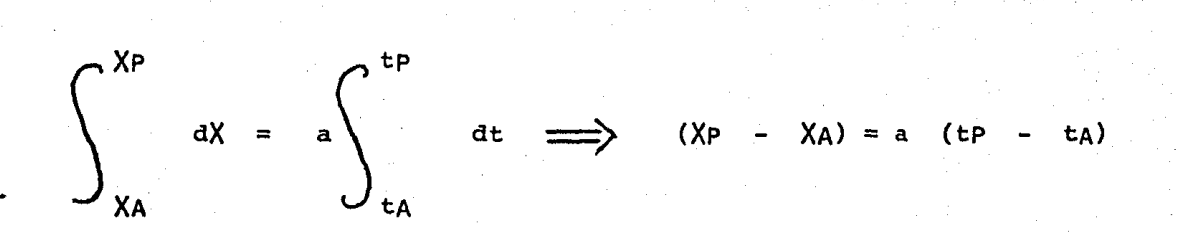

con la ec. 1.2.10

$$
\int_{HB}^{HP} dH - \frac{a}{gA} \int_{QB}^{QP} dQ + \frac{f/Q/Q}{2gDA^2} \int_{XB}^{XP} dX =
$$

= HP - HB - 
$$
\frac{a}{gA}
$$
 (QP - QB) +  $\frac{f/(QB/(BB)}{2gDA^2}$  (XP - XB)

$$
\int_{X_{B}}^{X_{P}} dX = -a \int_{t_{B}}^{t_{P}} dt \implies (XP - XB) = -a (tp - tb)
$$

 $= \Delta X$  $como$  $X P$ XA  $(XP)$  $XB)$  $\frac{1}{2}$  $\blacksquare$  $\equiv$ 

las ecuaciones quedan

a) 
$$
HP - HA + \frac{a}{gA} (QP - QA) + \frac{fQA/QA/X}{2gDA^2} \Delta X = 0
$$

ecs.1.2.11

 $C^+$ 

 $b)$  $X P$ a  $(tP - tA)$ in est XA

a) 
$$
HP - HB - \frac{a}{gA} (QP - QB) - \frac{f/(QB/(QB)}{2gDA^2} \Delta X = 0
$$
 ecs.1.2

 $XP - XB = - a (tp - tB)$  $b)$ 

el método de las características se puede visualizar en un sis X Vs t (Fig. 1.2.3) tema

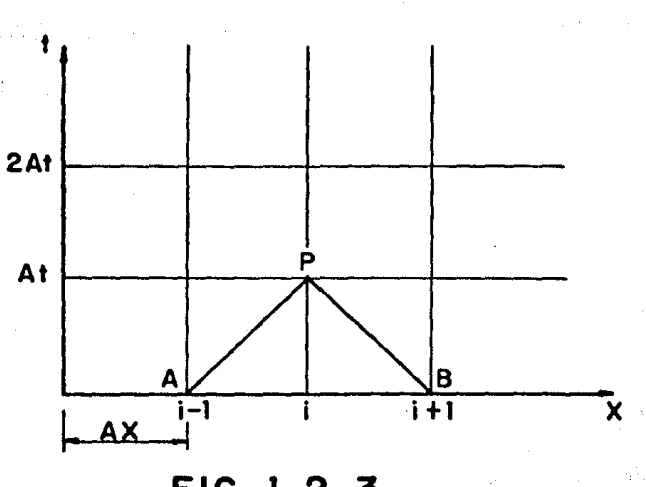

FIG. 1. 2.3

 $.12$ 

En la figura 1.2.3 puede verse claramente que la velocidad y la carga en el punto  $P$  al tiempo  $t + \Delta t$  dependen de las condi-ciones de los puntos  $A$  y  $B$  al tiempo t. Para poder asegurar la estabilidad y convergencia del método existe una restricción en el valor de la relación  $\Delta t / \Delta x$ , llamada condición de Courant, que exige se cumpla que

$$
\Delta x \geq (V + a) \Delta t
$$

La interpretación gráfica de ésta condición es la siguiente:

 $(V + a) \Delta t$ cuando se cumple que  $\mathbf{x}$  $=$ 

1as lineas  $C^{\dagger}$  y  $C^{\dagger}$  correspondientes a las ecs. 1.2.11 y 1.2.12 llegan exactamente a los puntos  $A \times B$  (fig.1.2.3), cuando - $\Delta x$  > (V + a)  $\Delta$ t las lineas  $C^+$  y  $C^-$  llegarán a puntos comprendidos en el intervalo  $(A, B)$ . (Fig. 1.2.4)

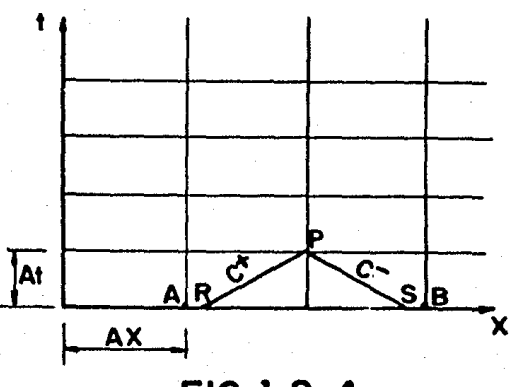

 $FIG. 1.2.4$ 

Dado que lo que conocemos como datos iniciales son  $H_{\mathbf{V}}$  $e<sub>n</sub>$ v B. debemos interpolar para conocer  $\log$  puntos  $A$  y  $H \times$ (Fig.1.2.4), para ésto se supone que H y V en R y S V varian linealmente entre  $A$  y  $C$  y entre  $C$  y B.  $(Fig. 1.2.5)$ 

Para el caso de interpolar el valor de H.

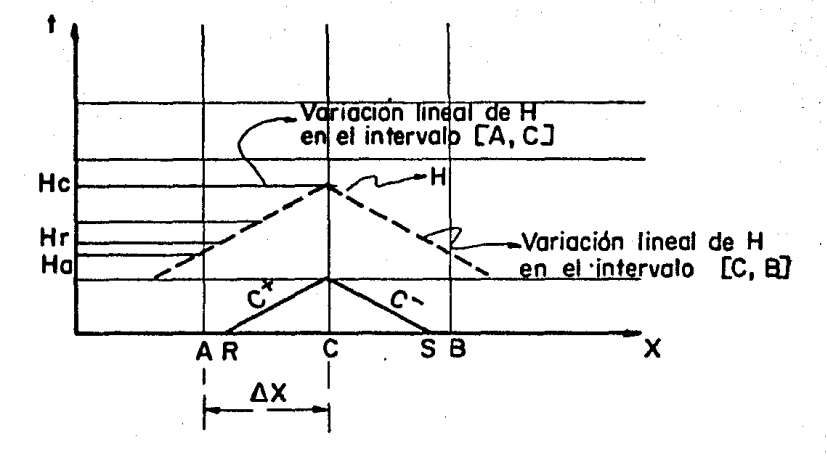

FIG. 1. 2. 5

Si definimos

$$
\Phi = \frac{\Delta t}{\Delta X}
$$

$$
\mathbf{de} \ \mathbf{la} \ \mathbf{fig.1.2.5}
$$

$$
\frac{Hc - HR}{Xc - XR} = \frac{Hc - HA}{Xc - XA}
$$

$$
HC - HR = \frac{LHC - HA \times (XC - XR)}{(XC - XA)}
$$

sabemos que

$$
Xc - XA = \frac{\Delta t}{\Theta}
$$

$$
HR = HC - \frac{(HC - HA)(XC - XR)}{\Delta t/\Theta}
$$

$$
HR = HC - \Theta (HC - HA) \frac{(XC - XR)}{\Delta t}
$$

la celeridad por definición:

$$
a = \frac{Xc - XR}{\Delta t}
$$

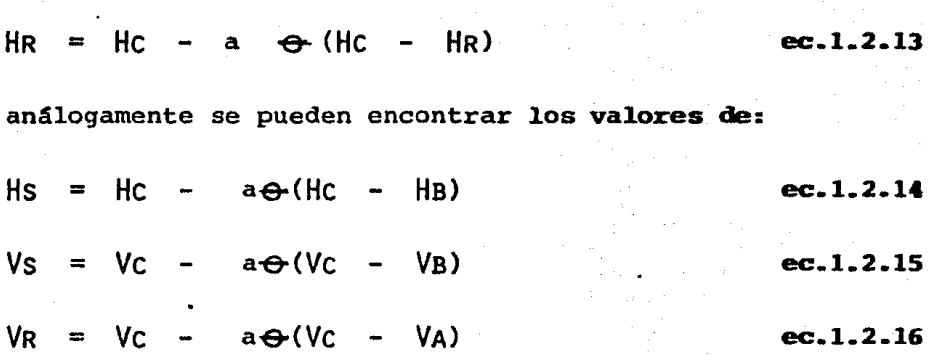

 $\ddot{\circ}$ 

Las ecuaciones 1.2.11 y 1.2.12 pueden reordenarse definiendo las constantes.

$$
B = \frac{a}{gA}
$$
ec.1.2.17

$$
R = \frac{f \Delta X}{2g DA^2}
$$
 \tec.1.2.18

sustituyendo estas ecs. en la ecs.1.2.11 a)  $1.2.12 a)$ Y

RQR/QR/ **BQP BQR HP**  $\equiv$ **HR**  $\ddot{\phantom{1}}$  $\overline{\phantom{a}}$ 

Y

**HP** RQs/Qs/ **BQp Hs BQs**  $\equiv$  $\overline{\phantom{a}}$  $\ddot{\phantom{1}}$ 

Y si definimos

 $CP = HR + BQR - RQR/QR/$  ec.1.2.19 . y  $CM = HS - BQS + RQS/QS /$  ec.1.2.20

el sistema queda

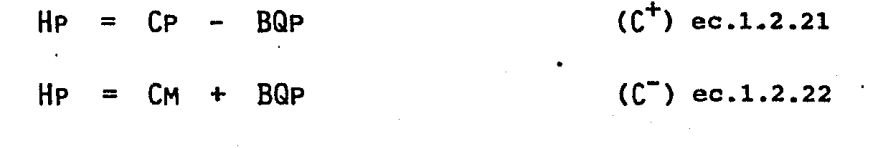

resolviendo el sistema

 $HP = (CP + CM)/2$  ec.1.2.23  $QP = (HP - CM)/B$  ec.1.2.24

Las ecuaciones 1.2.23 y 1.2.24 nos permiten encontrar qastos y cargas al tiempo t +  $\Delta t$  en función de los gastos y cargas al tiempo t, a lo largo de una tuberia que mantenga constan- tes sus caracteristicas hidráulicas y geométricas.

Generalizando las ecuaciones queda

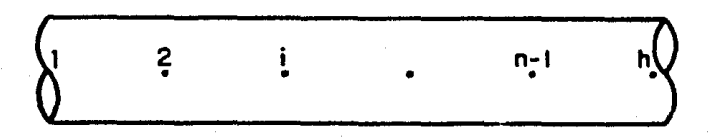

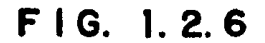

24

 $HP = (CP + CM)/2$  $QP = (HP - CM)/B$ 

de donde de acuerdo a la figura 1.2.6

 $CP = [H(I-1) + BQ (I-1) - RQ(I-1) / Q(I-1)/]$  $CM = [H(I+1) - BQ(I+1) + RQ(I+1) / Q(I+1) / ]$ para toda  $\left[$  en el intervalo  $\left[ 2,n-1\right]$ 

Para los puntos extremos de un tramo puede aplicarse la ec.1.2.21 o la ecuaci6n 1.2.22 segdn corresponda *y* una ecua- ci6n dada por una condici6n de frontera en este extremo.

#### TRATAMIENTO MATEMATICO DE ALGUNAS FRONTERAS TIPICAS O  $2. -$ COMUNES EN UN SISTEMA DE BOMBEO.

#### $2.1$ CONCEPTO DE FRONTERA

De acuerdo al capítulo anterior en un tramo de tubería que tie ne características uniformes las ecuaciones 1.2.21 y 1.2.22 pueden aplicarse directamente en el cálculo de las velocidades y cargas en cualquiera de sus secciones, no así en sus extre-mos, ya que éstos están influidos por condiciones diferentes de otros tramos ( fronteras internas ) o por fronteras exter-nas al sistema como puede ser depósitos, plantas de bombeo, etc.

#### TUBERIA CONECTADA A UN ESTANQUE CON VALVULA EN EL OTRO - $2.2$ EXTREMO QUE SE CIERRA CON UNA DETERMINADA LEY DE CIERRE.

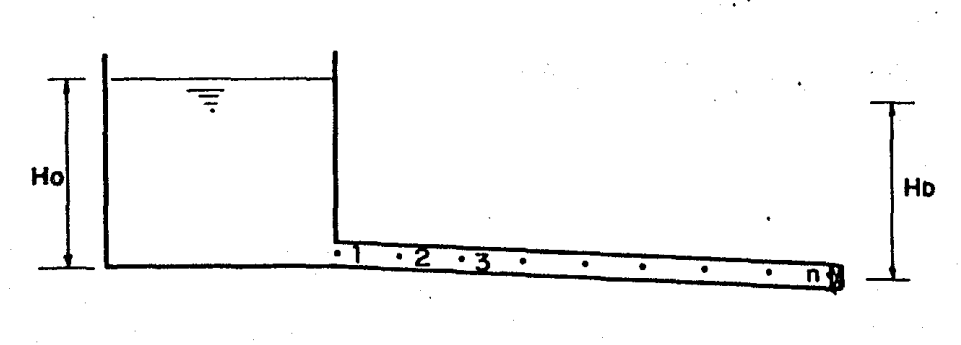

 $FIG. 2.2.1$ 

En la fig. 2.2.1 en la frontera aguas arriba si el estanque es lo suficientemente grande se puede considerar la carga constan te, entonces en el punto 1 ( Fig. 2.2.1 )

 $HP = H_0$  ec. 2.2.1

siendo Hp la carga en el punto 1 al tiempo  $t + \Delta t$ , además aplicando la ec. 1.2.24

$$
QP = (HP - CM)/B
$$
 ec.2.2.2

sustituyendo en 2.2.2 la ec. 2.2.1

$$
QP = (Ho - CM)/B
$$
 ec.2.2.3

De esta manera quedan determinados los valores de Qp y HP gasto y carga en el punto 1 al tiempo  $t + \triangle t$  (Fig.2.2.1)

Para la frontera aguas abajo se tiene que el gasto está dado por

 $Q_0 = Cd$   $A_0$   $\sqrt{2 H D g}$  ec.2.2.4

donde Qo = gasto que pasa por la válvula cuando está totalmente abierta.

> Ao = Area del orificio cuando la válvula está total- mente abierta.

 $q =$ Gravedad

HD Diferencia de cargas entre ambos lados de la vál vula cuando está totalmente abierta.

así tambien

$$
QP = CdAg \sqrt{2g \Delta H}
$$

donde

Qp = Gasto en la válvula para un cierto tiempo del intervalo de cierre.

 $Aq = Area$  en el orificio para ese cierto tiempo.

 $H =$  Diferencia de cargas a ambos lados de la válvula, es decir carga en el punto n (fig.2.2.1)

si

$$
Q = \frac{CdA^{\circ}}{CdA^{\circ}}
$$

entonces

$$
QP = \frac{QO}{\sqrt{HD}} \frac{Q}{\sqrt{AD}} \implies QP^2 = \frac{QO^2}{\sqrt{AD}} \frac{Q^2}{HD} \qquad \text{ec.2.2.6}
$$

sustituyendo en la ec.1.2.21  $(C^+)$ 

$$
\frac{QP^2 HD}{QQ^2 G^2} = CP - BQP
$$

ordenando términos

$$
QP^2 + \frac{BO^2 \mathbb{Z}^2}{HD}^{QP} - \frac{CP \ Q^2 \ \mathbb{Z}^2}{HD} = 0
$$

 $ec.2.2.7$ 

 $ec.2.2.5$ 

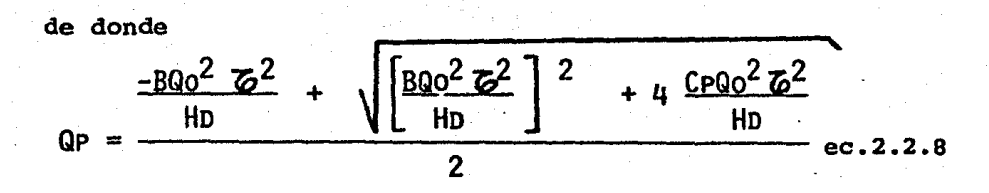

Si llamamos

$$
CVP = \frac{Q_0^2}{2HD} \qquad \qquad \text{ec.2.2.9}
$$

y

$$
Cv = CVP
$$
  $\omega^2$  *ec.2.2.10*

se llega a

$$
QP = - BCv + \sqrt{B^2Cv^2 + 2CvCP}
$$
 ec.2.2.11

una vez encontrado el valor de Qp ( gasto en el punto n al tiempo  $t + \Delta t$ ) se determina el valor de HP ( carga en el punto n al tiempo t +  $\Delta$ t) con la ec.1.2.21

 $HP = CP - BQP$ 

2.J VALWLA INTERMEDIA

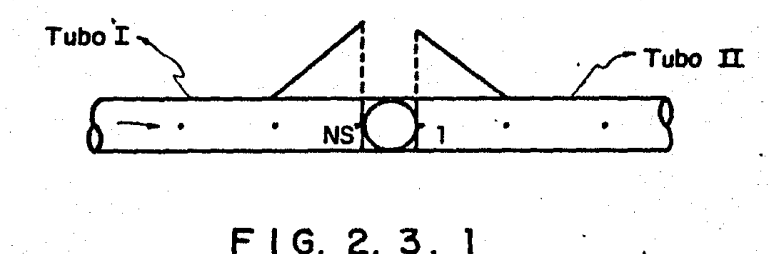

En la fig. 2.3.1 se observa una válvula de la que se conoce su ley de cierre, que conecta al tubo I con el tubo II. La flecha en el tubo I indica el sentido del flujo. Dado que e1 tubo I podría tener características geométricas diferentes al tubo [], la variable B definida en la ec.1.2.17 se definirá como  $B<sub>j</sub>$  cuando se refiera al tubo [ y como  $B<sub>j</sub>$ ] cuando se refiera al tubo II,

Si definimos

 $QPII, I =$  gasto en el punto 1 del tubo *II* al tiempo t +  $\Delta t$ 

 $QPI$ , NS = gasto en el punto NS del tubo *I* al tiempo t +  $\Delta t$ 

recordando la ecuación 2.2.6 podemos escribir

$$
Q_P = \frac{\sqrt{HD}}{Q_0 Q} \sqrt{HPINS - HPIIJ}
$$

en condiciones iniciales se puede suponer

$$
\sqrt{HD} \approx \sqrt{HPI, NS - HPII, I}
$$
\n
$$
\text{planteando las ecs.1.2.21 y 1.2.22}
$$
\n
$$
C^{\dagger} \quad \text{HPI,NS} = CP - BI \text{ QP}
$$
\n
$$
C^{\dagger} \quad \text{HPI,11} = CM + BII \text{ QP}
$$
\n
$$
\text{restándolas:}
$$
\n
$$
\text{HPI,NS} - HPII, I = CP - CM - QP (BI + BII)
$$
\n
$$
\text{de la ec.2.3.1}
$$

HPI.NS - HPII.1 =  $\frac{QP^2 HD}{QQ^2 G^2}$ 

K)

sustituyendo en la ec.2.3.3.

$$
\frac{QP^2 HD}{QQ^2 C^2} = CP - CM - QP (BI + BII)
$$
  
de donde

$$
QP^2 + (BI + BI1) \frac{Qo^2 \mathbb{Z}^2}{HD} \quad QP + (CP - CM) \quad \frac{Qo^2 \mathbb{Z}^2}{HD} = 0
$$

 $ec.2.3.1$ 

 $ec.2.3.3$ 

recordando las ecs. 2.2.9 y 2.2.10 podemos escribir

$$
QP^2 + 2CV (BI + BII)
$$
  $QP + 2 (CP - CM)$   $CV = 0$ 

de donde

$$
QP = -CV(BI + BII) + \sqrt{CV^2(BI + BII) - 2 (CP - CM) CV}
$$
 ec.2.3.4

Con la ec.2.3.4 queda definido el valor de Qp (gasto en la vál· vula al tiempo  $t + \Delta t$ , con las ecs.1.2.21 *y* 1.2.22 se pueden encontrar las cargas correspondientes al tiempo  $t + \Delta t$ .

2.4 TANQUE DE OSCILACION

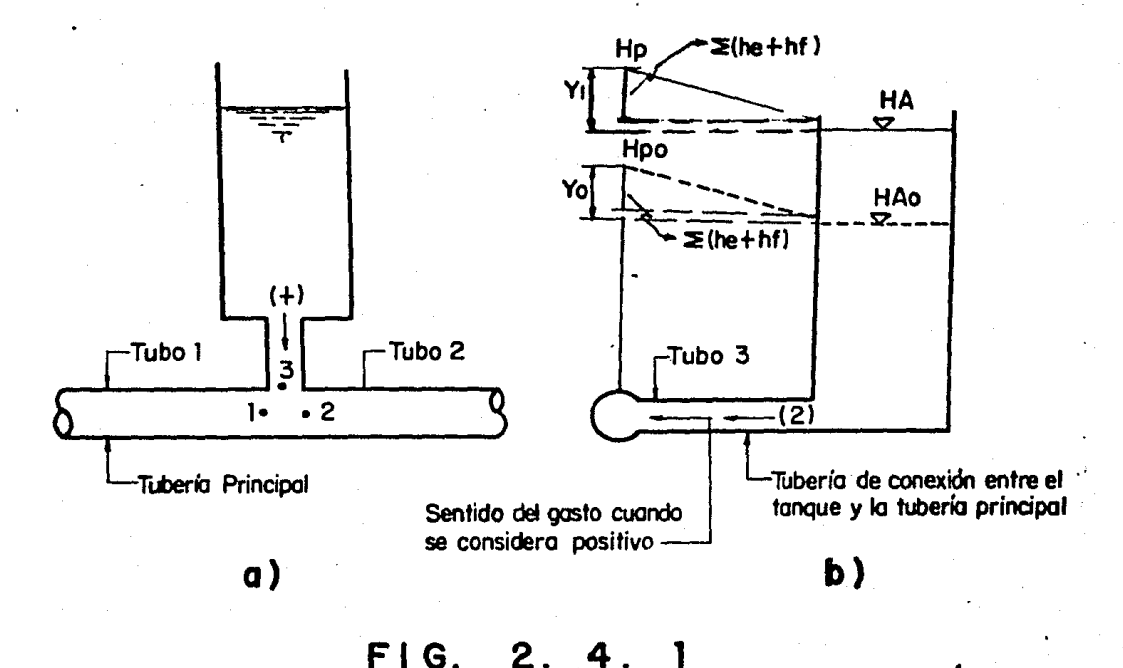

 $\subset$
En la fig.2.4.1 se muestra un tanque de oscilación visto nor- mal a la tubería principal (a) y visto normal al tubo de conexión entre tanque y la tubería principal (b).

Supongamos al tanque trabajando en un intervalo de tiempo  $\Delta t$ y definamos las variables.

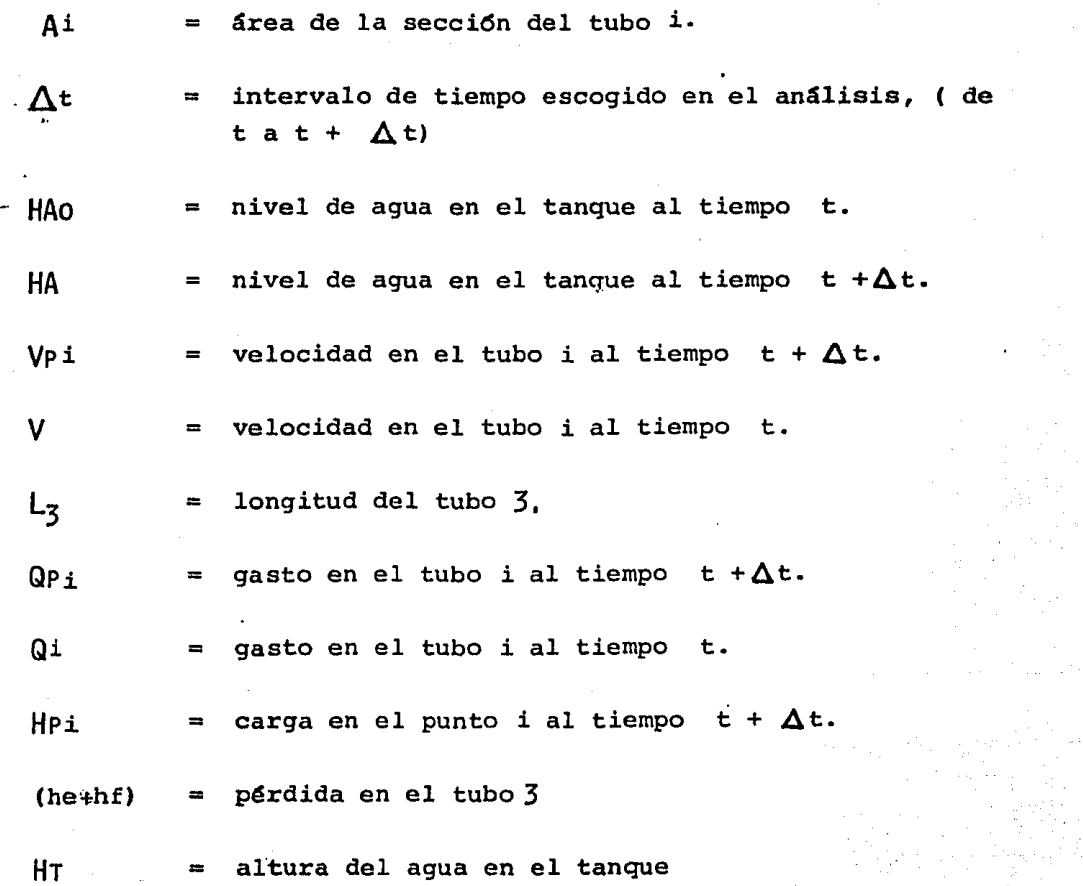

AT = area del tanque.

Bi variable i definida en la ec.1.2.17 aplicada al tubo i

Atendiendo a la fig. 2.4.1 *y* recordando las ecs.1.2.21 *y* 1.2.22 podemos expresar

$$
HP1 = CP - B_1 QPI
$$
 (C<sup>+</sup>) ec.2.4.1

 $HP2 = CM + B<sub>2</sub>QP2$  $(C^-)$  ec:2:4:2

por continuidad y respetando la cónvencidn de signos que se - muestra en la fig. 2.4.1

 $QP1 + QP3 = QP2$  ec.2.4.3

por condición de carga única en el punto P.

 $HPI = HP2 = HP3 = HP$  ec.2.4.4

la ecuaci6n de continuidad entre el tanque y el tubo 3,

$$
-\frac{d H T}{dt} AT = A3 \frac{(V P 3 + V 3)}{2} \tec.2.4.5
$$

por diferencias finitas respecto al tiempo anterior

\n
$$
AT = \frac{dH1}{dt} = \frac{(HA - HAO)}{At}
$$
\n  
\n can has equations 2.4.5 y 2.4.6\n

$$
-\frac{AT}{\Delta t} (HA - HAO) = A_3 \frac{(V_{P3} + V_3)}{2}
$$

ordenando térmiuos

$$
HA = HAO - \frac{(VP3 + V3)}{2} \frac{A3}{At} \Delta t
$$

dado que

 $Q = V A$  entonces  $HA = HAO - \frac{(QP3 + Q3)}{2}$  At **At** 

además si definimos

$$
Y = \frac{Y_0 + Y_1}{2}
$$
 (ver fig. 2.4.1)

podemos expresar directamente de la fig. 2.4.1

$$
Y = \frac{HP - HA + HPO - HAO}{2}
$$
ec.2.4.8

aplicando la ecuaci6n de cantidad de movimiento al tubo 3

 $F = ma$ 

$$
A3\,\delta\left[\gamma - \sum(\text{he} - \text{hf})\right] = \frac{\delta}{g} \quad A3 \text{ L3} \frac{\text{d}V}{\text{dt}} \quad \text{ec.2.4.9}
$$

por diferencias finitas respecto al tiempo anterior

$$
\frac{dV}{dt} = \frac{Vp3 - V3}{\Delta t} = \frac{Qp3 - Q3}{\Delta t A3}
$$

ec.2.4.7

que sustituyendo en la ec.2  $\overline{\phantom{a}}$ 

$$
\begin{bmatrix}\nY - (He + hf) \\
y - (He + hf)\n\end{bmatrix} = -\frac{L^3}{g} \frac{(Qp_3 - Q_3)}{A3} \text{ ec.2.4.10}
$$
\nutilizando las ecs.2.4.1, 2.4.2, 2.4.3 y 2.4.4 se puede escri-  
\nbir\n
$$
\begin{bmatrix}\n(CP - HPI)/B1 \\
(CP - HPI)/B1\n\end{bmatrix} + Q3 = \begin{bmatrix}\n(HP - CM)/B2 \\
(HP - CM)/B2\n\end{bmatrix}
$$
\nde donde\n
$$
\frac{CP}{B1} - \frac{HP}{B1} + Qp3 = \frac{HP}{B2} - \frac{CM}{B2}
$$
\nagrupando términos\n
$$
HP \left(\frac{1}{B2} + \frac{1}{B1}\right) = \frac{CP}{B1} + Qp3 + \frac{CM}{B2} = \frac{CP}{B1} + \frac{CM}{B2} + Qp3
$$
\ndespejando 
$$
HP
$$
\n
$$
HP = \frac{CP/B1 + CM/B2}{1/B2 + 1/B1} + \frac{Qp3}{1/B2 + 1/B1} \text{ ec.2.4.11}
$$
\nsi definimos\n
$$
\frac{CP/B1 + CM/B2}{1/B2 + 1/B1} = \frac{C0}{1/B2 + 1/B1}
$$
\n
$$
Y
$$
\n
$$
\frac{1}{1/B2 + 1/B1} = \frac{C0}{1/B2 + 1/B1} \text{ ec.2.4.12}
$$
\n
$$
HP = Ce + Co Qp3 \qquad \qquad \phi
$$
\nec.2.4.12

reemplazando las ecs.2.4.12 y 2.4.7 en 2.4.8

$$
Y = \frac{Ce + Co \t{Op3}}{2} = \frac{HAO - (QP3 + Q3)/2 \cdot \Delta t/At}{2} = \frac{HPO - HAO}{2} \t{e c. 2.4.13}
$$

reemplazando la ec,2.4.13 en la ec.2.4.10

 $Ce + Co$  Qp3  $-H$ Ao + Hpo + Qp3 + Q3  $\Delta t$   $-$  (he +hf) = 2  $\frac{1}{2}$  4 At <u>L3 (Qp3- Q3)</u>  $g$   $A3 \Delta t$ 

$$
\texttt{ec.2.4.14}
$$

despejando el valor de Qp3

-

$$
QP3 = \frac{Ce + HAO - HPO - \frac{Q3 \Delta t}{4 At} - (he + hf) + \frac{Q3L3}{gA3 \Delta t}}{2 + \frac{L3}{4At} + \frac{L3}{gA3 \Delta t}}
$$
ec.2.4.15

Si suponemos que he y hf son función dnicamente de QJ, con la ec.2.4.15 se obtiene una solución directa del valor de Qp3, pero si he *y* hf los consideramos funci6n de QJ *y* QpJ será necesario aplicar algún procedimiento de tanteos como el de Newton Raphson. '··

Una vez obtenido el valor de QpJ, apoyándonos en la ec.2.4.12 se tiene el valor de HP , de donde utilizando las ecs.2.4.1 <sup>y</sup> 2.4.2 se obtienen los valores de Qpl y Qp2 , es decir los gastos en los puntos  $1 \times 2$  al tiempo  $t + \Delta t$ .

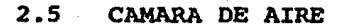

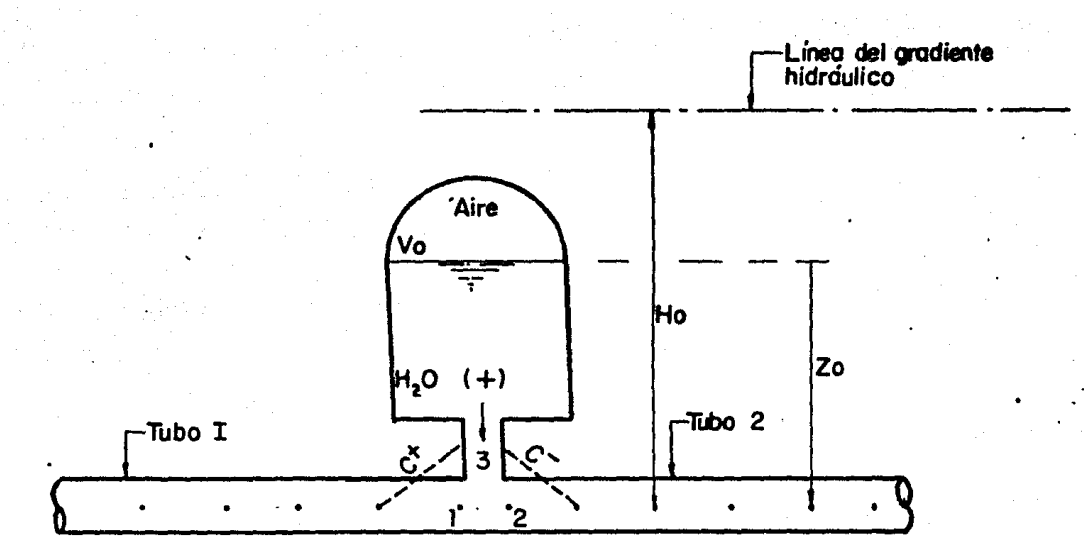

F1G. 2.5.1

En la figura 2.5.1 se muestra una cámara de aire, suponiendola trabajando en un intervalo de tiempo de t a t +  $\Delta$ t definamos las siguientes variables:

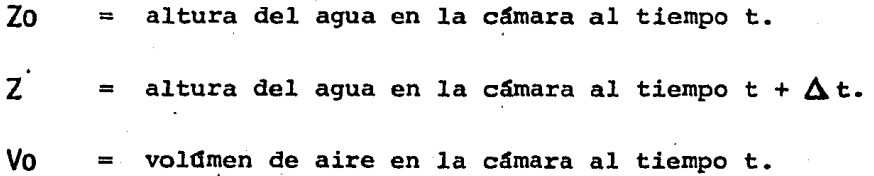

 $38$ 

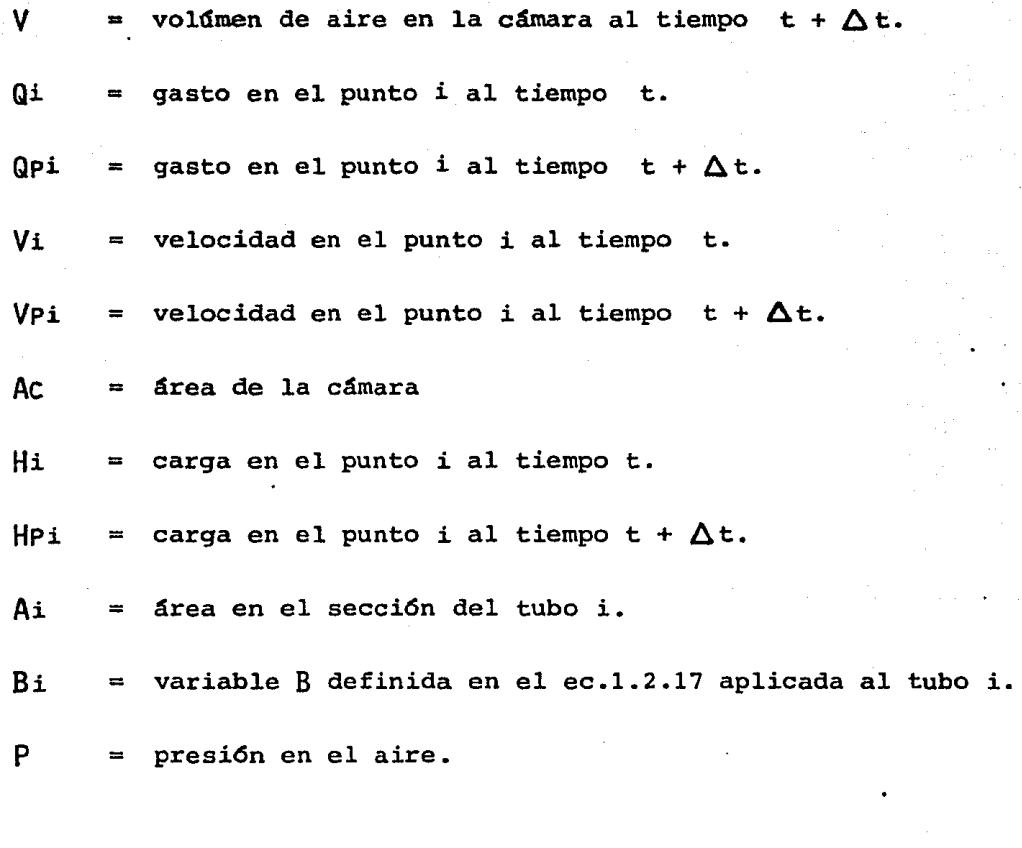

De acuerdo a la fig.2.5.1. y a las ecs.1.2.21 y 1.2.22 pode- mos escribir

> $HP1 = CP - B1 QP1$  ec.2.5.1  $HP2 = CM + B2 QP2$  ec.2.5.2

39

Por continuidad y de acuerdo a la convensión de signos que se muestra en la fiq.2.5.1

$$
QP1 + QP3 = QP2
$$
 ec.2.5.3

Por condición de carga dnica en el punto p

$$
HP1 = HP2 = HP3 = HP
$$

El cambio de volúmen de aire en la cámara en un intervalo de tiempo  $\Delta t$  es

$$
V = \frac{(V3 + Vp3)}{2} A3 \Delta t
$$
ec.2.5.5

Existe una relaci6n entre la presión del aire y su volumen, dada por

$$
PV^{n} = cte \qquad \qquad ec.2.5.6
$$

donde  $P =$  presión del aire y está dado por

$$
P = (H_0 - Z_0) * \
$$
 (ver fig. 2.5.1) ec.2.5.7

de las ecuaciones 2.5.6 y 2.5.7 y dividiendo entre  $\gamma$ 

\n
$$
(HP - Z) \quad V^n = \text{cte}
$$
\n  
\n etc.\n

con la ec.2.5.5

$$
\Delta Z = - \frac{\frac{V_3 + V_P_3}{2}}{AC} \Delta t A_3
$$

ec.2.5.9

de acuerdo a la ecuación 2.5.8

$$
\left[\text{HP} - (Z_0 + \Delta Z)\right] \left[\text{V}_0 + \frac{\text{VP} + \text{VP3}}{2} \text{ A3 } \text{ t}\right]^{\text{II}} = \text{cte} \text{ ec.2.5.10}
$$

sustituyendo la ec.2.5.9 en la ec.2.5.10

$$
\left[\text{HP} - (20 - (\frac{\sqrt{3} + \sqrt{p3}}{2})\frac{\Delta t}{AC}\right] \left[\text{Vo} + (\frac{\sqrt{3} + \sqrt{p3}}{2}) A3\Delta t\right]^{n} = \text{cte}
$$

como  $Q = VA \implies Q3 = VA$  A3 y Qp3 =  $VP3$  A3

la ecuación 2.5.11 se puede expresar

 $\left[\text{HP} - (Z_0 - \frac{(QP_3 + Q_3)}{2 \text{ Ac}}) \Delta t\right]^n - \text{cte} = 0$ ec.2.5.12

En esta dltima expresión hay dos incógnitas  $Qp3y$  Hp por lo que se requiere otra ecuaci6n que la obtendremos de las ecs. 2.5.1, 2.5.2, 2.5.3 y 2.5.4

De la ec.2.5.1

$$
QP1 = \frac{CP - HPI}{B1}
$$

$$
QP2 = \frac{HP2 - CM}{B2}
$$
\nsustituyendo en la ecuación 2.5.3

\n
$$
\frac{CP - HP}{B1} + QP3 = \frac{HP2 - CM}{B2}
$$
\ncombinándola con la ec.2.5.4

\n
$$
\frac{CP - HP}{B1} + QP3 = \frac{HP - CM}{B2}
$$

de la ec.2.s.2

$$
HP = \frac{QP^3 + \frac{CP}{B1} + \frac{CM}{B2}}{\frac{1}{B2} + \frac{1}{B1}}
$$

Las ecuaciones 2.5.12 .y 2.5.13 forman un sistema de ecuacio- nes no lineales dado que en la ec.2.5.12 se encuentra un término de QpJ elevado a la n potencia, por lo que para resol verlo se deberá utilizar un método de iteraciones como el de -Newton Raphson.

ec.2.5.13

..

Una vez obtenidos los valores de las incógnitas del sistema Qp3 *y* Hpse determinan los valores de Qp1 *y* Qp2 con las ecs. 2.5.1 y 2.5.2 y las variaciones  $\Delta V$  (incremento de aire en la cámara ) y  $\Delta Z$  ( incremento del nivel de aqua en la cámara ) con las ecs. 2.5.5 *y* 2.5.9 con lo cual quedan determinadas las nuevas condiciones iniciales para el intervalo de tiempo si- guiente.

2.6 BIFURCACION

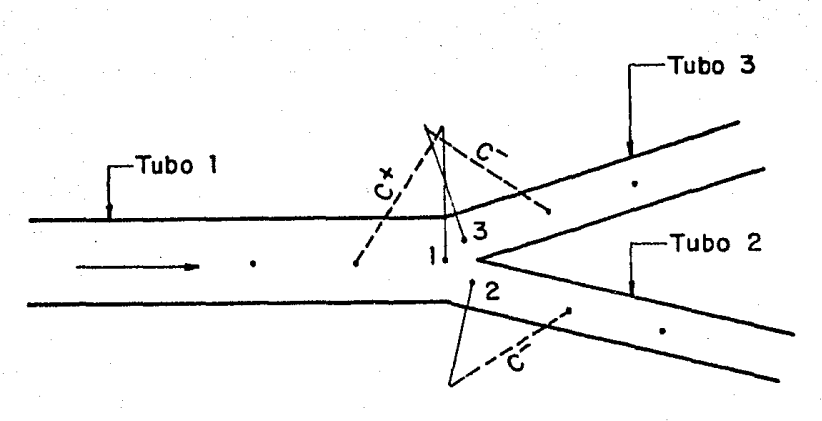

F 1 G. 2. 6. 1.

. ....

Para el caso de una bifurcacidn como la que se muestra en la fig. 2.6.1, se pueden plantear las siguientes ecuaciones.

la ec.1.2.21 aplicada en el punto l.

 $HP_1 = CP - B_T QP_1$ ec.2.6.l

la ec.l.2.22 aplicada en los puntos 2 y 3.

 $HP_2 = CM + B_{TT} QP_2$ ec.2.6.2

 $HP_3 = CM + B_{\text{TT}}QP_3$ 

la ec. de continuidad

 $+$  QP<sub>3</sub>  $QP_1 = QP_2$ ec.2.6.4

por condici6n de carga única en un punto P

 $HP_1$  $=$  HP<sub>2</sub> = HP ec.2.6.5

sustituyendo las ecs.2.6.1 y 2.6.5 en las ecs.2.6.1, 2.6.2 y 2.6.3 formamos un sistema de tres ecuaciones con tres inc6gnitas de don de se obtiene

$$
HP = \frac{CP + B1/B2(CM2) + B1/B3(CM3)}{1 + B1/B2 + B1/B3}
$$
ec.2.6.6

ec.2.6.3

en donde CMi en la constante definida en la ec.3.20 aplicada sobre el tubo i.

Con HP conocida se pueden aplicar las ecs.2.6.1, 2.6.2 y 2.6.3 para conocer los valores de Qpl, Qp2 y QpJ. (Condicio- nes en los puntos 1, 2 y 3 al tiempo  $t + t$ ).

### 2.7 BOMBAS

2.7.1 CURVAS CARACTERISTICAS

Generalmente las curvas caracteristicas de las unidades de bombeo son proporcionadas por el fabricante en forma gráfica de una mane ra similar a la de la figura 2.7.1.1

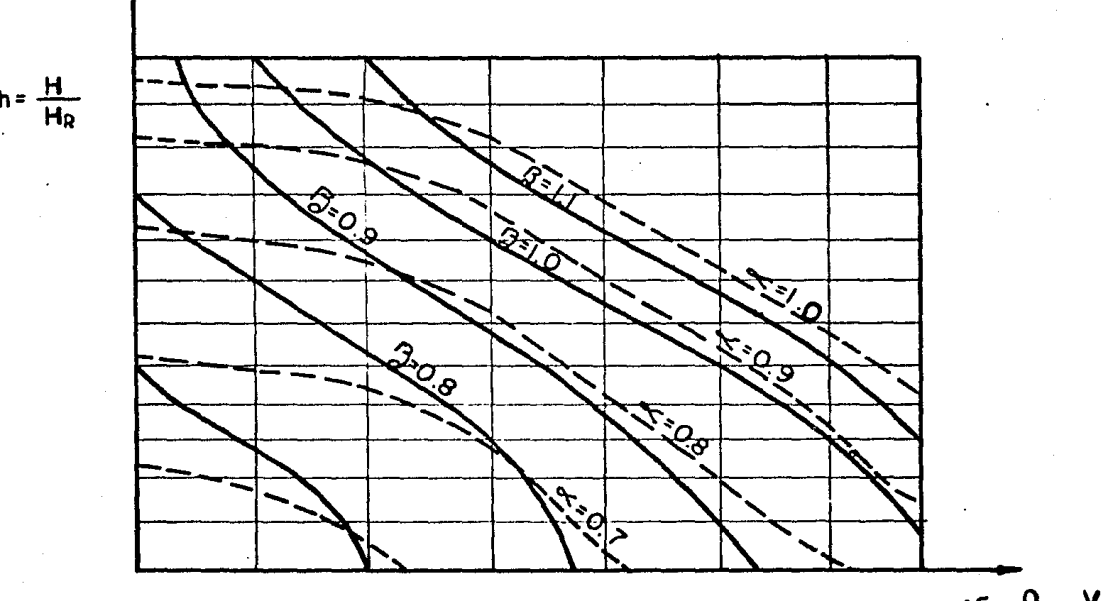

 $=\frac{Q}{Q_{0}}=\frac{V_{0}}{V_{0}}$ 

# F 1 G. 2. *1.* 1. 1

ł

en donde

$$
\begin{array}{c}\nG \\
I\n\end{array} = \begin{array}{cc}\nI & \text{torque en un cierto tiempo} \\
I & \text{Torque de diseño}\n\end{array}
$$

(el torque es usualmente llamado momento o par de torsi6n ),

$$
\mathbf{v} = \begin{bmatrix} \mathbf{Q} \\ \mathbf{Q} \\ \mathbf{Q} \\ \mathbf{Q} \end{bmatrix} = \begin{bmatrix} \text{Gasto en un cierto tiempo} \\ \text{Gasto de diseño} \end{bmatrix}
$$

$$
\infty = \frac{N}{NR} = \frac{\text{Velocidad rotacional en un cierto tiempo}}{\text{NR}} \quad \text{velocidad rotacional de diseño}
$$

$$
h = \frac{H}{HR} = \frac{Carga \text{ en un cierto tiempo}}{Carga de diseño}
$$

La manipulaci6n de estas curvas en el uso de las computadoras es complicada ya que los valores de  $\alpha \in \mathcal{C}$ ,  $\beta$ , v, y h pueden cambiar de signo al ocurrir un fen6meno transitorio. Con la fi nalidad de simplificar el manejo de estas curvas se utilizará la teoría homóloga. Esta teoría supone que la eficiencia no: cambia con el tipci de unidad, es decir si por definici6n Potencia =  $Tw$  ( referencia 1 ) además

$$
\text{Potencia} = \frac{\gamma_{OH}}{\gamma} \Longrightarrow \text{Tw} = \frac{\gamma_{OH}}{\gamma} \Longrightarrow \gamma = \frac{\gamma_{OH}}{\gamma_{W}}
$$

de acuerdo a la teoría homóloga

$$
\frac{Q1H1}{T1W1} = \frac{Q2H2}{T2W2}
$$

 $27N$ por otro lado como w 60 entonces

Q1H1(60)  $Q2H2(60)$  $T12\widetilde{W}N1$  $T2$   $2\pi N2$ 

simplificando

 $Q1H1$  $Q2H2$ **T1N1 T2N2** 

definiendo

$$
WH = \frac{h}{\pi^2 + v^2} = f1
$$
 (X)

ec.2.7.1.1

 $\mathbf{y}$ 

$$
WB = \frac{9}{x^2 + y^2} = f2
$$
 (X)

 $ec.2.7.1.2$ 

donde  $X = \pi + \tan^{-1} v/\sqrt{2}$ 

pueden formarse curvas del tipo de la figura 2.7.1.2 que sean equivalentes a las de la figuera 2.7.1.1, graficando WH VS, X y WB Vs. X

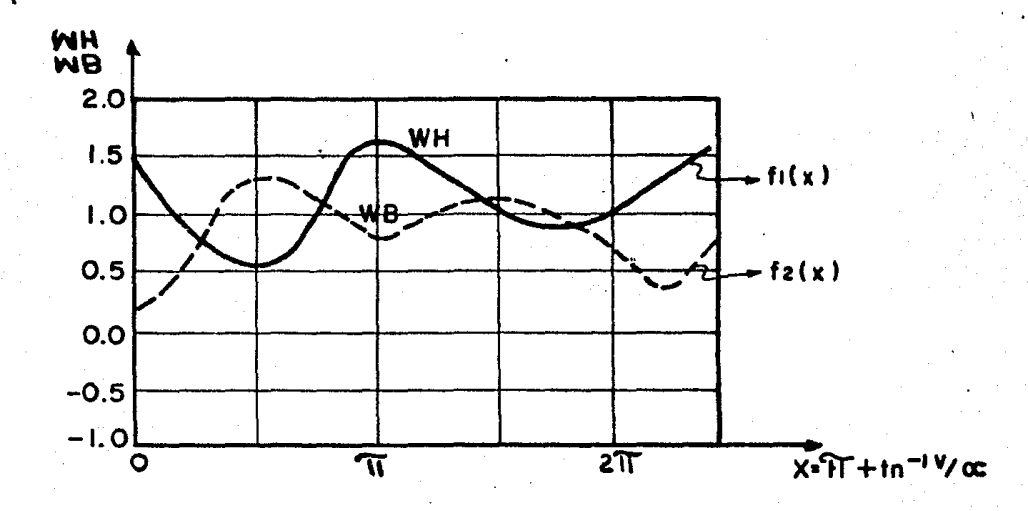

**F 1 G. 2 . 7. l. 2** 

El procedimiento para la transformaci6n de las gráficas es sencillo ya que cualquier punto de la figura  $2.7.1.1$  nos proporcio na directamente en la figura los valores de **o**G,  $\beta$ , v y h; con los valores de **oC** y v se obtiene el valor de ·X, con el valor de h de la ec. 2. 7. 1. 1 se obtiene  $\mathcal{W}_{\mathcal{H}}$  con el valor de  $\mathcal{V}_{\mathcal{H}}$  de la  $ec.2.7.1.2$  se obtiene  $WR$ .

En algunas ocasiones al llevar a cabo un diseño no se tienen dis ponibles datos sobre el equipo de bombeo por lo que se hace necesario utilizar datos de otros equipos para la formaci6n de - las curvas WH y WB . Las curvas tienden a ser similares cuando se manejan valocidades específicas iguales, en la referencia 1 se encuentran tabulados valores de WH y de WB para velocidades específicas (  $N_S * N = Q / H^{3/4}$ ) de 1800, 7600 y 13500 - -( gpm, ft )

Utilizando las relaciones adimensionales h,  $\mathfrak{h}$ , v y  $\infty$  y las ecuaciones 2.7.1.1 y 2.7.1.2 podemos escribir

$$
H = HRh = HR (\infty^2 + v^2) f1 (X)
$$
 ec.2.7.1.3  
 $T = TR \iint_R = TR (\infty^2 + v^2) f2 (X)$  ec.2.7.1.4

Para obtener el valor de  $\leq$ , v y X en un instante dado  $t + \Delta t$  se recurre a iteraciones utilizando como primera - aproximación of y v del instante anterior t. Posteriormente al resolver un sistema de ecuaciones en las cuales intervienen << y v se obtienen los valores de h, < , v del instante  $t + \Delta t$ .

### METODO:

Con v y  $\ll$  (al tiempo t) obtenemos  $\chi = W + \tan^{-1} v/c$ ( primera aproximación ). Si tenemos la fig. 2.7.1.2 dividida en el eje de las X en n segmentos  $\Delta$ X, con n + 1 datos pode mos trazar una recta entre los puntos conocidos de WH y WB. recta que se puede expresar en la forma

 $\mathbf{y}$ 

 $f1(X)$  $=$  Ao + A1X

#### $f2 (X) =$ **Bo** B<sub>1</sub>X

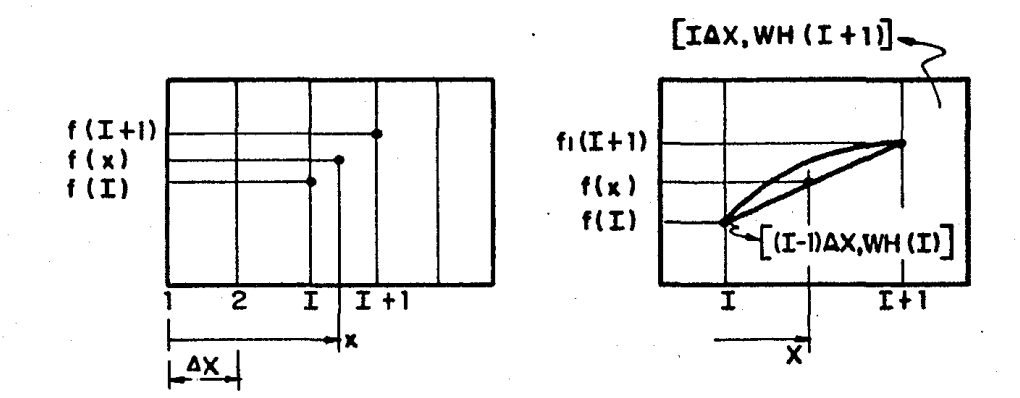

 $F$ IG. 2.7.1. 3

es decir para toda  $X$  en el intervalo  $\begin{bmatrix} (1-1) \Delta X, (1) \Delta X \end{bmatrix}$ el valor de WH(X) está dado por

WH  $(X) = f1 (X) = A0$  $\ddot{\phantom{1}}$ AlX

para obtener los coeficientes A0 y A1 se procede de la siguien te manera

en la figura 2.7.1.3

$$
I = \frac{X}{\Delta X} + 1
$$

1 es el ndmero entero que nos localiza el más pr6ximo valor anterior de los n + 1 datos que tenernos en forma de vector. Así obtenemos dos puntos en el plano.

 $\lceil$  WH (I), (I-1)  $\Delta$  X]

 $\lceil wH (I-1), (I) \Delta X \rceil$ 

y podemos calcular

 $\mathsf{A1} = [\mathsf{WH} (I-1) - \mathsf{WH} (I)] \quad / \Delta X$  $Ao = WH (I) - AI (I-I)  $∆X$$ 

en forma análoga podemos encontrar B1 y B0, así

$$
f2 (X) = Bo + B1X
$$

donde  $B1 = \begin{bmatrix} WB & (I-1) & - & WB & (I) \end{bmatrix}$  /  $\triangle X$ Bo =  $WB$  (I) - B1 (I-1)  $\triangle X$ 

Así queda expresada la manera de dados unos valores de c y v determinar sus fi  $(X)$  y f2  $(X)$  correspondientes. Para obte ner los valores de  $\infty$ , v y  $X$  correspondientes al tiempo  $t + \Delta t$  es necesario que se resuelvan varias ecuaciones en forma simultánea mismas que se deducirán más adelante y que re' lacionan las ecuaciones caracteristicas, la ecuación de balance de cargas y continuidad

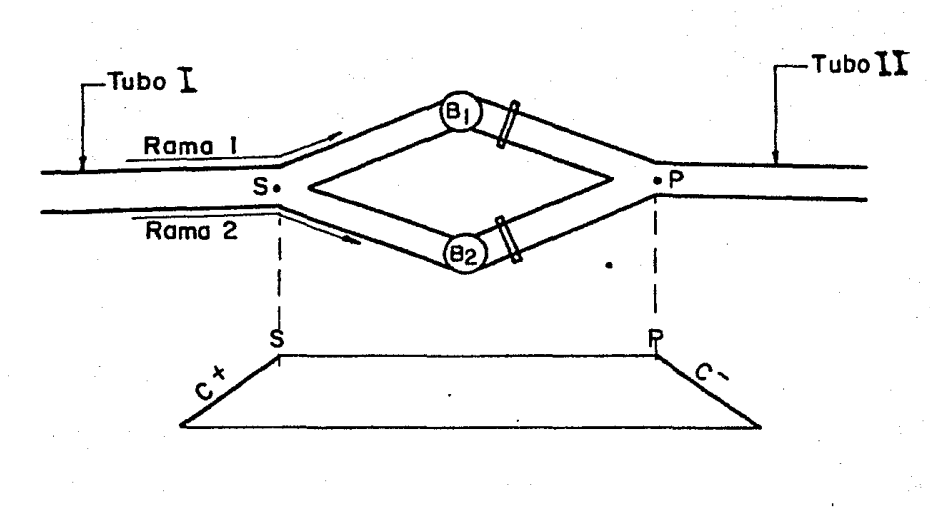

## 2.7.2 PLANTA DE BOMBEO COMO FRONTERA INTERNA

F 1 G . 2. 7. 2 . 1

De acuerdo con la figuera 2.7.2.1 y recordando las ecs. 1.2.21 *y* 1.2.22 se puede escribir

 $Hs = CP - B<sub>I</sub>$  Qs ec.2.7.2.1

 $HP = CM + B_{II} QP$  ec.2.7.2.2

además

por la rama uno se cumple que

\n
$$
HP = HS + HdB1 - hL1
$$
\n

\n\n donde\n

\n\n $HS = \text{carga en el punto S al tiempo } t + \Delta t$ \n

\n\n $HP = \text{carga en el punto P al tiempo } t + \Delta t$ \n

\n\n $HdB1 = \text{carga proporcionada por la bomba i}$ \n

\n\n $hL1 = \text{pérdidas ocasionadas por la válvula}$ \n

$$
hL1 = \frac{H_0 v/v'}{\zeta^2}
$$

donde

Ho pérdida en la válvula cuando opera totalmente abierta

sustituyendo

$$
HP = Hs + HdB1 - \frac{Ho v1/v1}{\sigma^2} \qquad \text{ec.2.7.2.3}
$$

por la rama dos

$$
HP = HS + HdB2 - \frac{HO v2/v2}{6c^2} \qquad \qquad ec.2.7.2.4
$$

Si las bombas son del mismo tipo, las pérdidas serán iguales, y ambas ecuaciones ( 2,7,2,3 y 2,7,2,4 ) serán las mismas, pero si consideramos unas bombas (  $B2$  ) operando y otras (  $B1$  ) fa-

llande las ecuaciones son distintas para bombas operando  $(\overline{6} = 1)$  $HP = HS +$  $HdBo - \Delta Ho v2/v2/$ ec.2.7.2.S

para bombas fallando

$$
HP = HS + H\text{d}Bf - \frac{\Delta H_0 \, v^2/v^2}{\delta^2} \quad \text{ec.2.7.2.6}
$$

expresando HdBO y HdBf (carga proporcionada por las bombas operando y carga proporcionada por las bombas fallando ) utili zando la ec.2.7.1.3

$$
\begin{aligned}\n\text{HdBf} &= \text{HR } (\alpha \Omega^2 + v1^2) \text{ f1 } (\pi + \text{tn}^{-1} \text{ vl/} \alpha 1) \qquad \text{ec.2.7.2.7} \\
\text{HdBo} &= \text{HR } (\alpha \Omega^2 + v2^2) \text{ f1 } (\pi + \text{tn}^{-1} \text{ vl/} \alpha 2) \qquad \text{ec.2.7.2.8}\n\end{aligned}
$$

recordemos que para una bomba operando normalmente

 $\sigma$  = 1  $Z = 1$ 

por otro lado si tenemos Mf bombas fallando y Mo bombas - operando, aplicando la ecuaci6n de continuidad ( fig.2.7.2.1 ) tenernos que

 $Qs = QP = As \;Vs = Ap \; VP = \frac{NfvlQR + Mpv^2}{R}$   $QR$  ecs.2.7.2.9 y 2.7.2.9' sustituyendo en las ecs.2.7.2.5 y 2.7.2.6 las ecuaciones 2.7.2.7 y 2.7.2.8 y recordando que  $X = \tilde{W} + \operatorname{tn}^{-1} v / c$  podemos escribir

$$
\text{Hs} + \text{Hr} \ (\text{cl}^2 + \text{vl}^2) \ \left[ A_0 + A_1 \ (\text{Tr} + \text{tr}^{-1} \text{vl}/\text{cl}) \right] - \frac{\Delta \text{Ho} \text{vl}/\text{vl}}{\text{cl}^2} = \text{Hr}
$$
\n
$$
\text{ec.2.7.2.10}
$$

$$
\text{Hs} + \text{Hr} \ (\ll 2^2 + \text{v2}^2) \left[ \text{B}_0 + \text{B}_1 \ (\text{ft} + \text{tn}^{-1} \ \text{v2}/\text{C}_2) \right] - \Delta \text{H}_0 \ \text{v2/v2} / = \text{Hp}
$$
\n
$$
\text{ec.2.7.2.11}
$$

Hasta el momento se tienen 6 ecuaciones ( 2.7.2.1, 2.7.2.2, 2.7.2.9, 2.7.2.9', 2.7.2.10 y 2.7.2.11) *y* 7 inc6gnitas (HS, - Qs, HP, v1, v2,  $\infty$ 1), La ecuación faltante la obtendremos de  $f2 (X) = WB (X)$ 

El cambio de la velocidad rotacional en una bomba depende del desequilibrio del torque aplicado con respecto el tiempo, así;

$$
Tb = -1 \frac{dw}{dt} = -\frac{WR^2}{d} \frac{dw}{dt}
$$
 ec.2.7.2.12

donde

Tb  $=$  torque promedio de To y Tp

momento de inercia  $\mathbf{I}$  $\equiv$ 

velocidad angular W  $\equiv$ 

Si definimos

 $To = torque$  al tiempo t.

Tp = torque al tiempo  $t + \Delta t$ .

podemos escribir

$$
\frac{70 \pm T_P}{2} = \frac{WR^2}{g} \frac{dw}{dt}
$$
ec.2.7.2.13

donde

 $W = \frac{2\pi N}{60} = \frac{2\pi}{60} \frac{N \, NR}{NR} = \frac{\pi}{30} \, (\infty) \, NR \, (rad/seg)$ 

$$
\frac{dw}{dt} = \frac{NR}{30} \frac{d\alpha}{dt}
$$
ec.2.7.2.14

por otro lado si

$$
\frac{R}{d} = \frac{10}{TR}
$$
ec.2.7.2.15  

$$
\frac{R}{d} = \frac{10}{TR}
$$
ec.2.7.2.16

reemplazando en la ec.2.7.2.13

 $\frac{1}{2}$  (<sup>2</sup>/<sub>2</sub> O TR + <sup>2</sup>/<sub>3</sub> 1 TR) = -  $\frac{MR^2}{q}$   $\frac{M}{30}$  NR  $\frac{dC}{dt}$ ec.2.7.2.17 por diferencias finitas respecto al tiempo anterior

$$
\frac{d\sigma C}{dt} = \frac{\sigma C - \sigma C_0}{\Delta t}
$$

donde

 $\alpha = \alpha$  al tiempo t +  $\Delta t$ 

$$
\infty_0 = \infty \text{ all } \text{tempo } t
$$

sustituyendo

$$
\mathcal{B}_0 + \mathcal{B}_1 = \frac{MR^2}{g} \frac{\Upsilon}{15} \frac{MR}{TR} \frac{\alpha_0 - \alpha}{\Delta t}
$$

Si definimos

C7 wa2 ffü lSg TR At ec.2.7.2.20

la ec.2.7.2.19 queda

$$
Q_0 + V_0^1 - C_7 (\alpha C_0 - \alpha) = 0
$$
ec.2.7.2.21

recordando que

$$
\iint_{0}^{1} = f2 \, (\text{X}) \, (\infty 1^{2} + v1^{2})
$$
\n
$$
= \left[ B0 + B1 \, (\pi + \text{tn}^{-1} v1/\infty 1) \right] \, (\infty 1^{2} + v1^{2})
$$

y que  $\beta$ o es conocido del instante anterior la ecuación 2.1.2.21 queda

 $e$ c. 2. 7. 2. 18

ec.2.7.2.19

 $[B_0 + B_1 (\pi + \text{tn}^{-1} \text{ vl}/\text{c. 1})]$   $(\infty^2 + \text{vl}^2) + \text{g}_0 - \text{c}_7 (\text{ol}/\text{c. 1}) = 0$ ec:.2.7.2.22

Lo que sigue se deduce suponiendo que Hs es la carga de un tanque de sumergencia por lo que se puede considerar constante, ·Y por lo tanto es conocido Qs de la ec.2.7.2.l *y* despejando Qp en funci6n de HP de la ec.2.7.2.2 y reemplazando en la ec.2.7.2.9' obtenemos  $HP$  en función de v1 y v2 con lo cual reducimos las seis ecuaciones y puede aplicarse posteriormente un método como el de Newton Rapshon. Esta suposici6n es válida s6lamente para tuberías de succión de corta longitud pero no es válida para tu ber1as de mediana longitud en la cual pueden generarse también fenómenos transitorios, cuya magnitud está en relación directa con la longitud de ésta.

Es decir, haciendo un resumen de las ecuaciones que definen nues tro sistema:

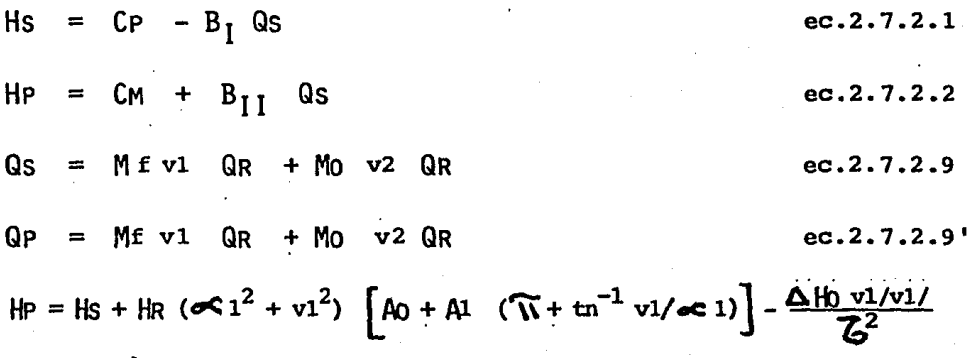

ec.2.7.2.10

$$
HP = HS + HR (\llcorner \llcorner 2^2 + v^2) \left[ A^3 + A^4 (Tt + t^2 + v^2/\llcorner \llcorner 2) \right] - \Delta H_0 v^2/v^2/\llcorner 2 \cdot 11
$$

$$
\[ \text{Bo} + \text{Bi} \quad (\text{Tr} + \text{tn}^{-1} \text{vl}\text{c} \text{Cl}) \] \quad (\text{oc } 1^2 + \text{vl}^2) + \text{kg } 0 - \text{C}_7 \text{ (c} \text{c}_0 - \text{c} \text{C}) = 0
$$
\n
$$
\text{ec.2.7.2.22}
$$

en estas siete ecuaciones se tienen como incógnitas a

Qs, Hs, Qp, Hp, v1, v2,  $\infty$ 1.

si  $Hs = cte \implies Qs = (CP - Hs)/B_1$  (de la ec. 2.7.2.1)  $QP = (HP - CM)/B_{II}$  (de la ec.2.7.2.2)

 $(HP - CM)/B_{II} = ME$  v1 QR + Mo v2 QR (de la ec.2.7.2.9')

despejando HP

 $HP = B_{II}$  (ME v1 QR + Mo v2 QR) + CM ec.2.7.2.23

introduciendo HP en las ecs.2.7.2.10 y 2.7.2.11, con la ec. 2.7.2.22 el sistema se reduce a 3 ecuaciones

 $F1 = 16 + 16$  ( $\propto 1^2 + v1^2$ )  $A0 + A1$  ( $\overline{V}$  + tn<sup>-1</sup> v1/ $\propto$ 1) $A = \frac{\Delta H0 v1/v1}{\overline{G}a^2}$  $-B_{II}$  (ME v1 QR + Mp v2 QR) - CM = 0

F2 = Hs + HR ( $\infty$  2<sup>2</sup> + v2<sup>2</sup>)  $[A3 + A4 \cdot (\overline{N} + \text{tn}^{-1} \text{ v2}/\text{c}2)] - \Delta$  Ho v2/v2/

 $-B_{II}$  (ME v1 QR + Mb v2 QR) - CM = 0

$$
F3 = \left[30 + 31 \left( \widehat{N} + tn^{-1} v1\angle c1 \right) \right] \left( c c1^{2} + v1^{2} \right) + \frac{v}{d} 0 - C_{7} \left( c c_{0} - c \right) = 0
$$

Estas tres ecuaciones contienen 3 incognitas  $\infty$  1, v1 y v2 y pueden determinarse con un método como el de Newton-Raphson. Una vez obtenidos los valores de  $\ll 1$ , vl y v2, se sustituyen vl y y v2 en la ec.2.7.2.23 y obtenemos Hp, reemplazando este valor en la ec.2.7.2.2 se determinan el valor de QP.

Generalizando: la resolución de la planta de bombeo, es decir consi derando HS variable, tenemos

con la ec.2.7.2.1 y la ec.2.7.2.9 (  $CP - HS)/B_1 = ME$  v1 QR + Mo v2 QR ec.2.7.2.24 con la ec.2.7.2.2 y la ec.2.7.2.9'  $(HP - CM) / B_{II} = ME v1QR + Mo v2 QR$  $ec.2.7.2.25$ despejando Hs y HP de las ecs. 2.7.2.24 y 2.7.2.25.  $Hs = - (Mf v1 QR + Mo v2 QR) B_1 + CP$  $ec.2.7.2.26$  $HP = (MF \, v1 \, QR + MO \, v2 \, QR) B_{TT} + CM$  $ec.2.7.2.27$ 

reemplazando Hs y HP en las ecuaciones 2.7.2.10 y 2.7.2.11 tendremos dos ecuaciones que junto con la ec.2.7.2.22 forman un sistema de tres ecuaciones, con tres incógnitas ( $\infty$  1, vl,  $v2$  ) sistema que se puede resolver con el método de Newton - -Rapshon del mismo modo que el caso simplificado ( $Hs = cte$ ). Posteriormente con vl y v2 y las ecuaciones 2.7.2.9 y 2.7.2.9' se obtienen los valores de Qp y Qs , y con las ecs.2.7.2.26 y  $2.7.2.27$  se calculan los valores de  $H_S$  y  $H_P$ .

A continuaci6n se presenta el caso de una tuberfa conectada a un estanque con un válvula en el otro extremo, de la que se conoce su ley de cierre.

Con el prop6sito meramente didáctico se aplicará en ella la metodolog!a propuesta para el cálculo de las condiciones que se presentan en la tubería a un tiempo  $\Delta t$  después de comenzada la maniobra de cierre en la válvula.

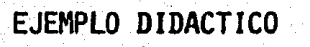

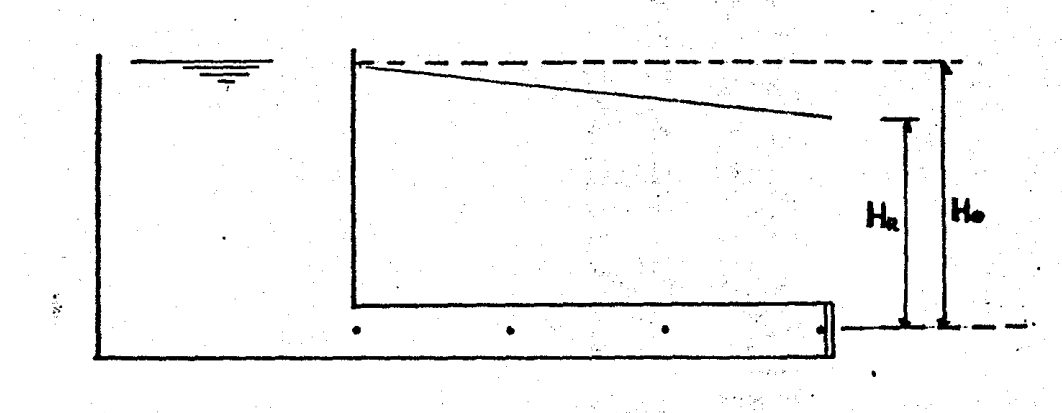

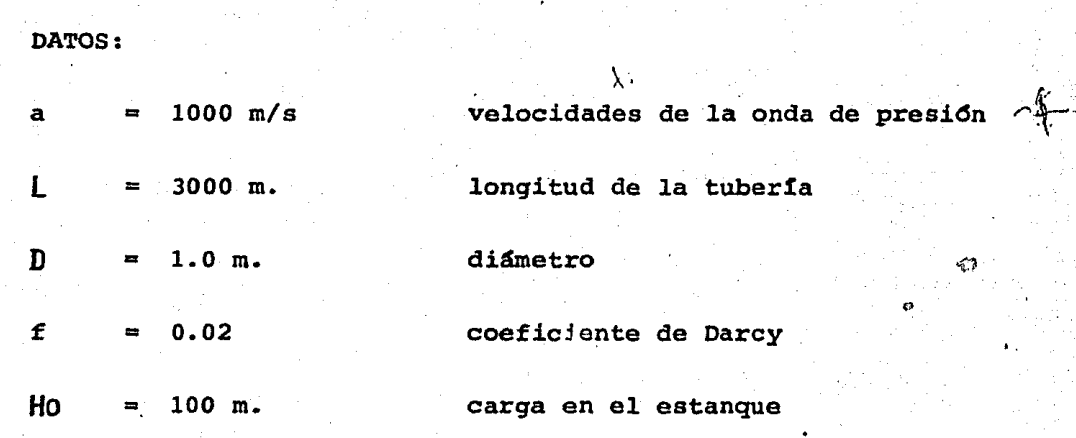

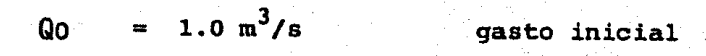

tiempo de cierre

 $T<sub>c</sub>$  $3.0$  seg.

 $\sigma$ 

LEY DE CIERRE

usando para el análisis

රා

 $\Delta x$  $1000 m.$  $\equiv$ 

 $\Delta t =$  $1$  seg.  $\mathbf T$ 

y considerando

a ≫∨

tenemos que  $x = a \Delta t$  satisface la condición de Courant.

cálculo de las constantes  $B \times R$ 

$$
B = \frac{a}{gA} = 129.79
$$
  

$$
R = \frac{f \Delta X}{2gDA^2} = 1.6525
$$

Cálculo de condiciones iniciales ( todas las cargas sérán referidas al nivel de referencia señalado en la figura )

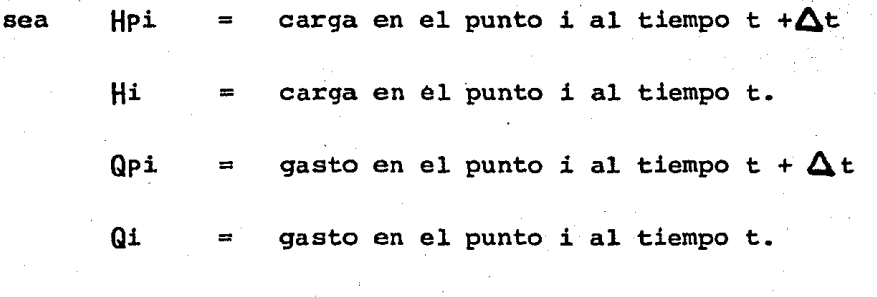

tiempo en que empieza la maniobra de cierre.

 $H1$ Кo

utilizando Darcy

t.

$$
H2 = H0 - \frac{f\Delta X v^2}{D2 g} = H0 - RQ^2 = 100 - 1.6525 (1) = 98.34 m
$$

análogamente ΉЗ  $96.69$  m. H4 95.04 m.  $\blacksquare$ condiciones en el punto 1 al tiempo t +  $\Delta$ t  $H<sub>P1</sub>$ HO  $100 m.$  $\equiv$  $\frac{1}{2}$  and  $\frac{1}{2}$ de la ec.1.2.24  $=$  (Hp1 - CM )/B  $QP1$ de la ec.1.2.20  $H2 - BQ2 + RQ2/Q2/$ **CM**  $\equiv$  $98.34 - 129.79 (1.0) + 1.6525 (1) =$  $CM =$ 29.79 3039 sustituyendo  $Qp1 = (100 + 29.79)/129.79 = 1.0 m<sup>3</sup>/s$ \*  $\sim$  condiciones en el punto 2 al tiempo t +  $\Delta$ t. de las ecs.1.2.23  $y$  1.2.24  $HP<sub>2</sub>$  $+$  CM  $)/2$  $(CP)$  $QP2$  $(HP2 - CM)/B$  $\blacksquare$ 

### donde

 $CP = |1 + BQ1 - RQ1/Q1/ = 100 + (129.79) (1) - 1.6525(1) = 228.13$ 

 $CM = H3 - BQ3 + RQ3/Q3/ = 96.69 - (129.79) (1) + 1.6525 (1) = 31.44$ 

sustituyendo

 $HP<sup>2</sup>$  $(228.13 - 31.44)/2 = 98.34$  m.

 $Qp2 = (98.72 + 31.44)/129.79 = 1.00 \text{ m}^3/\text{s}$ 

condiciones en el punto 3 al tiempo t +  $\Delta t$ . de las ecs.1.2.23 y 1.2.24

 $HP3 = (CP + CM)/2$ 

 $QP3 = (HP3 - CM)/B$ 

donde

 $CP = H2 + BQ2 - R Q2/Q2/ = 98.34 + (129.79)(1) - 1.6525 (1) = 226.47$  $\text{CM} = \frac{1}{4} - \frac{1}{2} = \frac{1}{4} + \frac{1}{8} = \frac{1}{4} = \frac{95.04 - (129.79)(1) + 1.6525(1)}{1.6525(1)} = -33.09$ 

sustituyendo

 $HP3 = (226.47 - 33.09)/2 = 96.69$  m.

 $QP3 = (96.68 + 33.09)/129.79 = 1. J m<sup>3</sup>/s$ 

condiciones en el punto 4 al tiempo t +  $\Delta t$ . de la ec.1.2.21

$$
HP4 = CP - BQP4
$$

de la ec.2.2.11

$$
QP4 = - \frac{B \, Qo^2 \, Z^2}{2H_4} + \sqrt{B^2 \, \frac{Qo^4 \, Z^4}{4H_4^2} + 2 \, \frac{Qo^2 \, Z^2}{2H_4} \, C_P}
$$

donde

 $CP = H3 + BQ3 - R Q3/Q3/ = 96.69 + 129.79 - 1.6525 = 224.82$ 

por lo que

$$
QP4 = \frac{-129.79(1)(.5)^2}{2(95.04)} + \sqrt{\frac{(129.79)^2(1)(.5)^4}{4(95.04)^2} + \frac{2(1)(.5)^2}{2(95.04)^2}}
$$

$$
QP4 = 0.6170 \text{ m}^3/\text{s}
$$

de donde

 $HP4 = 224.82 - 129.79(.6170) = 144.73$  m.

Hasta el momento se han encontrado los gastos y cargas correspondientes a un tiempo de un segundo después de comenzada la maniobra de cierre, en los puntos 1, 2, 3 y 4.

Suponiendo estos valores como iniciales y utilizando un  $\Delta t$  -también de 1 segundo, con un procedimiento análogo al anterior pueden encontrarse las condiciones de gasto y carga al tiempo t + △t ( dos segundos después de comenzada la maniobra de -cierre ), en los mismos puntos, y así sucesivamente ir encon-trando condiciones de gasto y carga cada  $\Delta t$  hasta llegar a un tiempo de simulación deseado. En el caso de nuestro ejemplo en la tabla 2.1 se presentan los resultados obtenidos para un tiem po de simulación de 5 segundos.

| <b>TIEMPO</b><br>(seg <u>)</u> | $X/L =$ | 0.0     | 0.333   | 0.666  | 1.00   | TAU         |
|--------------------------------|---------|---------|---------|--------|--------|-------------|
|                                | Carga   | 100     | 98.34   | 96.69  | 95.04  |             |
| 0                              | Gasto   | 1.0     | 1.0     | 1.0    | 1.0    | 1.0         |
|                                | Carga   | 100     | 98.34   | 96.69  | 144.74 |             |
| $\mathbf{1}$                   | Gasto   | 1.0     | 1.0     | 1.0    | 0.617  | 0,5         |
|                                | Carga   | 100     | 98.34   | 145.88 | 187.86 |             |
| $\overline{2}$                 | Gasto   | 1.0     | 1.0     | 0.621  | 0.285  | 0.25        |
|                                | Carga   | 100     | 147.02  | 188.74 | 225.84 | 0.0         |
| 3.                             | Gasto   | 1.0     | 0.62    | 0.291  | 0.0    |             |
|                                | Carga   | 100     | 189.62  | 226.34 | 226.37 |             |
| 4                              | Gasto   | 0.253   | 0.2'7   | 0.0    | 0.0    | 0.0         |
|                                | Carga   | 100     | 179.53  | 227.19 | 226.34 |             |
| 5                              | Gasto   | $-0.39$ | $-0.36$ | 0.0    | 0.0    | $0.0^\circ$ |

**TABLA 2.1**
# 3.- IMPLEMENTACION DE LA METODOLOGIA PROPUESTA EN LA COMPUTADQ. RA Y UN EJEMPLO DE APLICACION

3.1 IMPLEMENTACION DE LA METODOLOGIA PROPUESTA EN LA COMPUTADQ RA.

Tal como se mencionó en el primer capítulo de este trabajo, para la aplicaci6n de la metodología expuesta en el - análisis de fenómenos transitorios, se hace necesario el uso de la computadora. En la primera parte de este capitulo se presenta un programa de computadora en lenguaje - -Fortran, en el cual se ha implementado la metodología para el cálculo de fenómenos transitorios en sistemas de bombeo con las siguientes fronteras:

Planta de bombeo, bifurcaci6n, cambio de espesor y torre de oscilación simple y/o de un paso.

Con el fin de facilitar al lector el manejo del programa se presenta a continuación una lista de las variables de entrada utilizadas en el programa, asi como un diagrama de bloque y un listado del mismo.

LISTA DE VARIABLES DE ENTRADA.

- l. NCASOS: número de casos que se van a analizar.
- 2. IDB: indicador de bifurcación ( si no existe bifurcación  $IPB = 0$ , si existe entonces  $IPB = 1$  no mero del tramo anterior a ésta ).

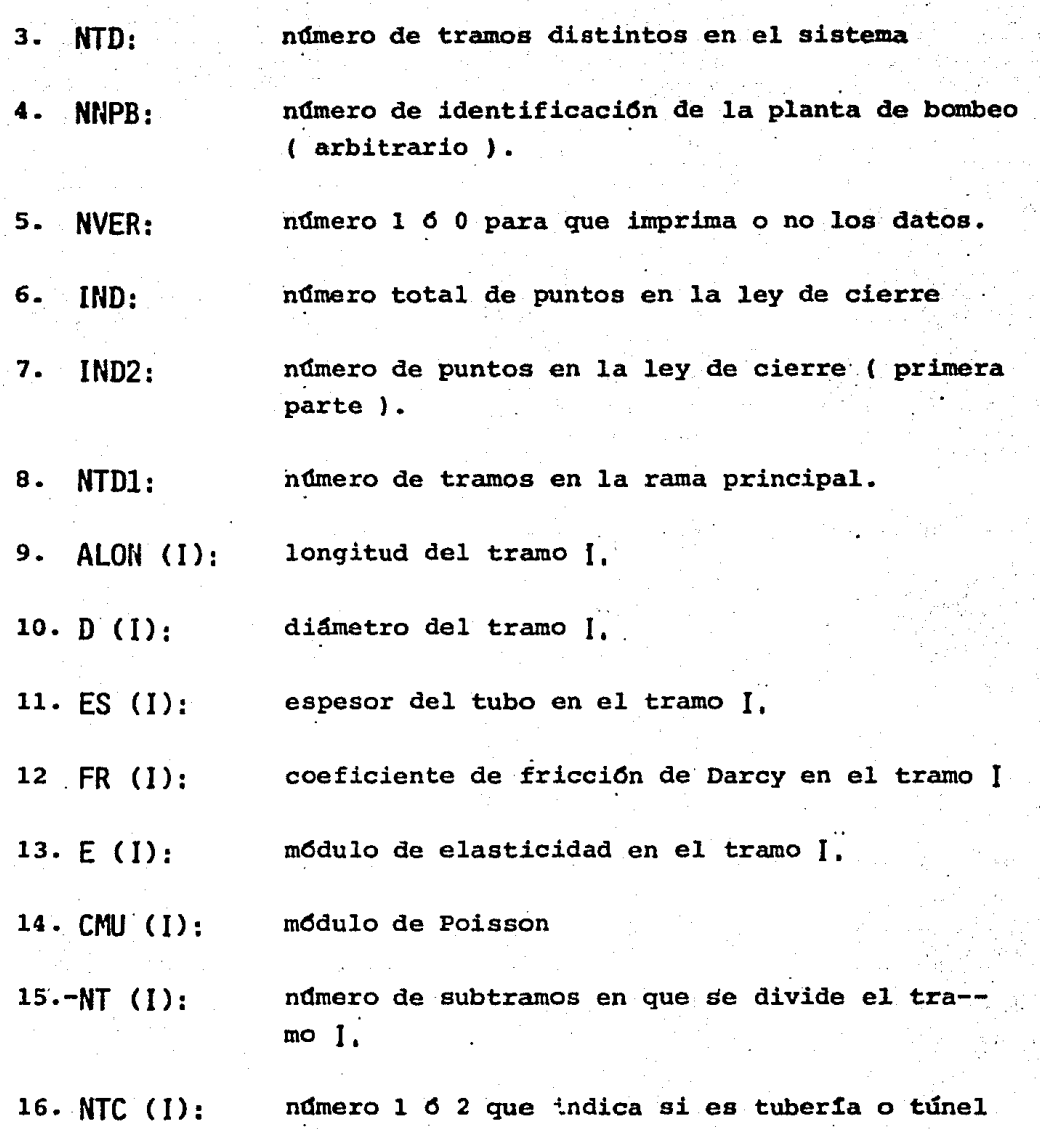

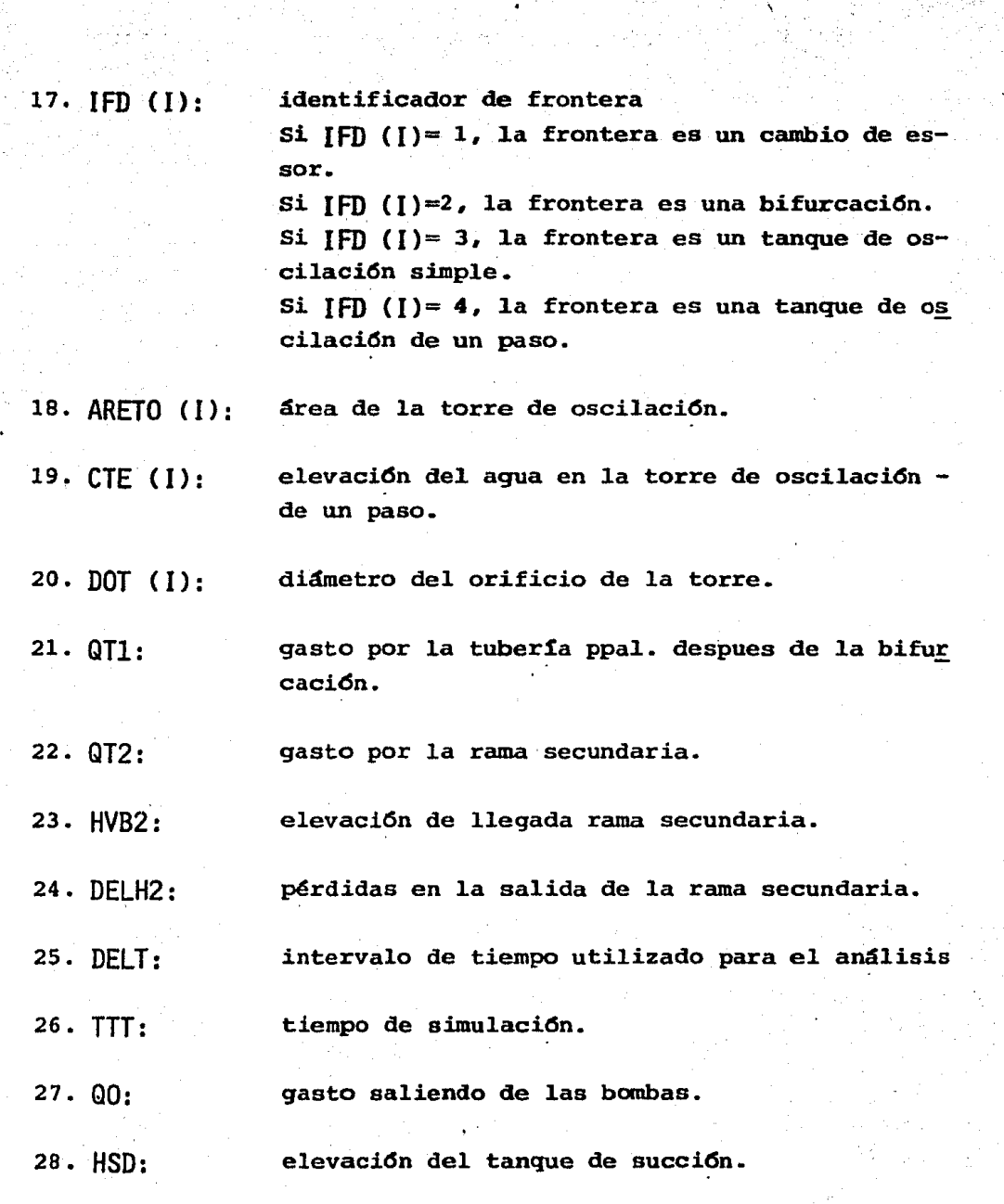

29. HYB: 30. HRD: 31. QRD: 32. TRD: 33. NRD·: . 34. WR2: 35. APD: 36. Al'F: 37. VALV: 38. DELH: 39. DELH1: 40. TC: 41. TIC:. 42. TCl: elevacidn del agua en la lleqada de la rama ppal. carqa de diseño. gasto de diseño. par torsional velocidad rotacional (r.p.m.) momento de inercia. ndmero de bombas operando. ndmero de bombas fallando. indica la existencia de válvulas en las bombas ( si VALV = 1, sí existen, si VALV =  $0,$ no exis ten ). pérdidas en la válVula completamente abierta. pérdidas por válvula para regular gasto en la rama ppal. tiempo de cierre en las válvulas en la planta de bombeo. tiempo al que se inicia el cierre. tiempo al que se inicia la sequnda etapa del cierre.

## DIAGRAMA DE BLOQUE

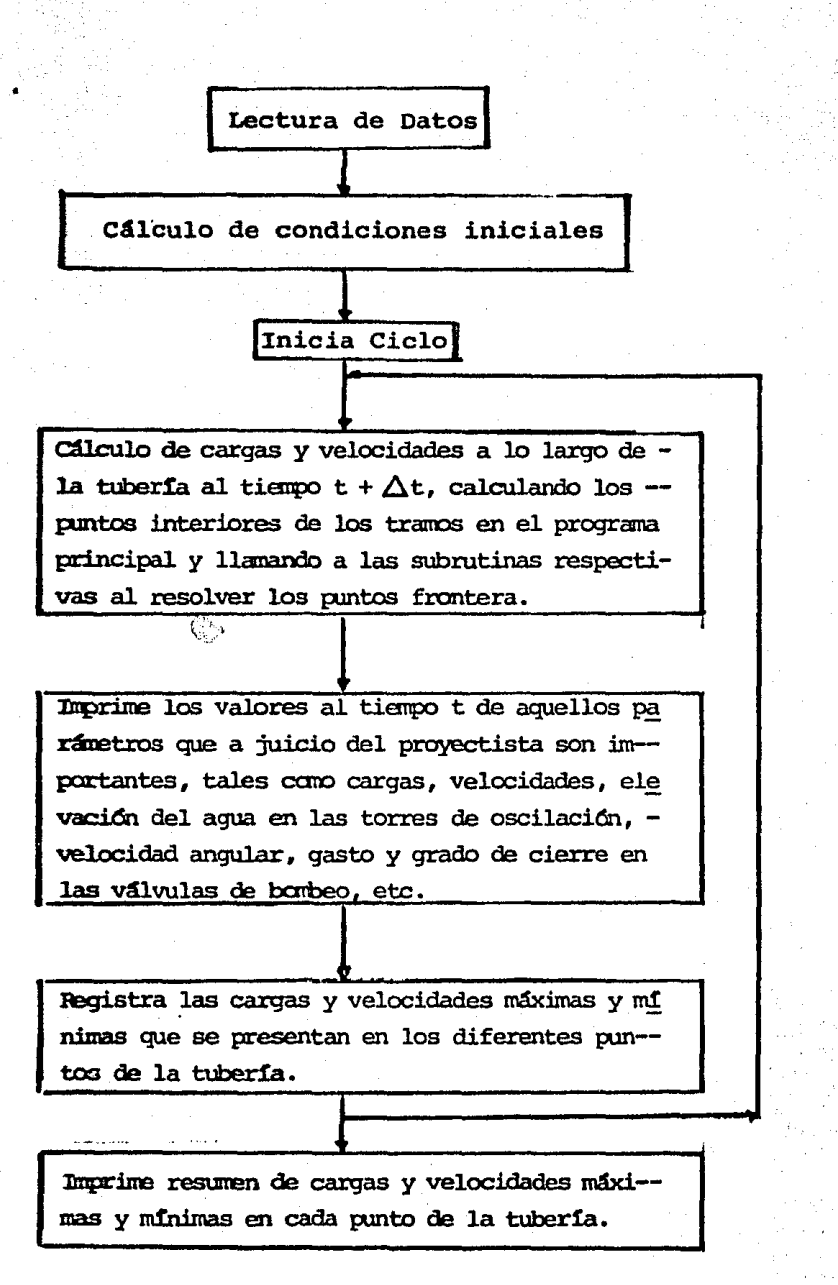

# SUBRUTINAS

# PBSCA:

Por medio de esta subrutina se determinan las cargas y velocidades al tiempo t  $+\Delta t$ en el punto de bombeo, que se encuentra fallando parcial o totalmente.

# VALVSA:

Se calcula el grado de abertura de la vál vula al tiempo t, en función de la ley de cierre.

## TANOW:

Por medio de esta subrutina se determinan las cargas y velocidades al tiempo t  $+\Delta t$ de los puntos continuos { anterior y porterios ) a las torres de oscilación.

# L I S T A D O D E L P R O G R A M A

.. ,

**BM** 

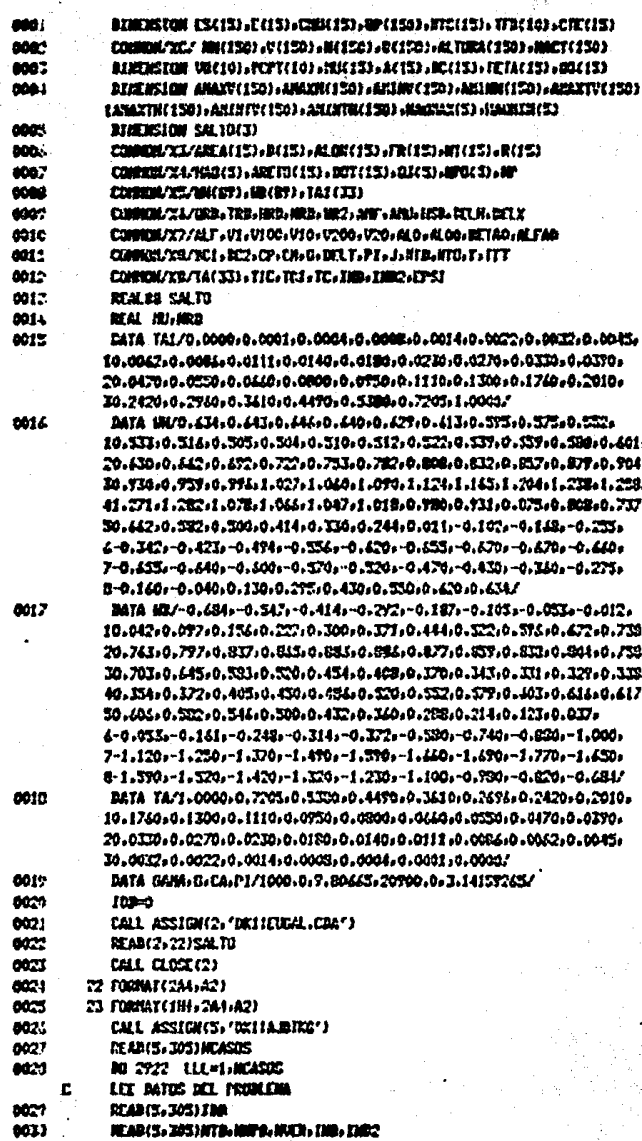

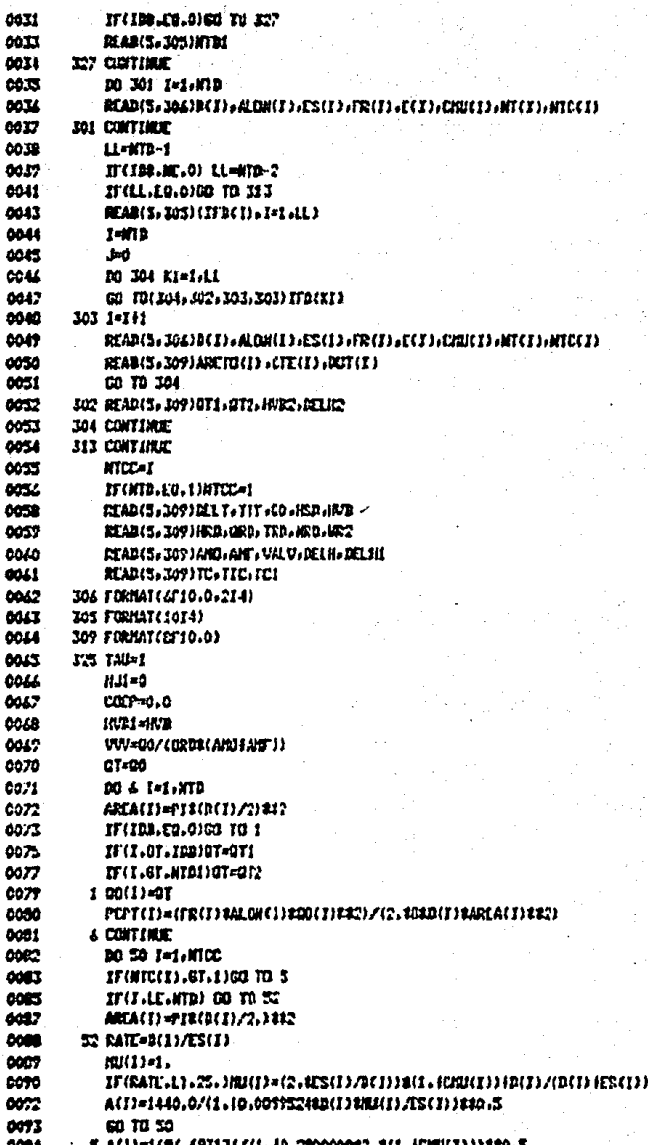

PAGE 002

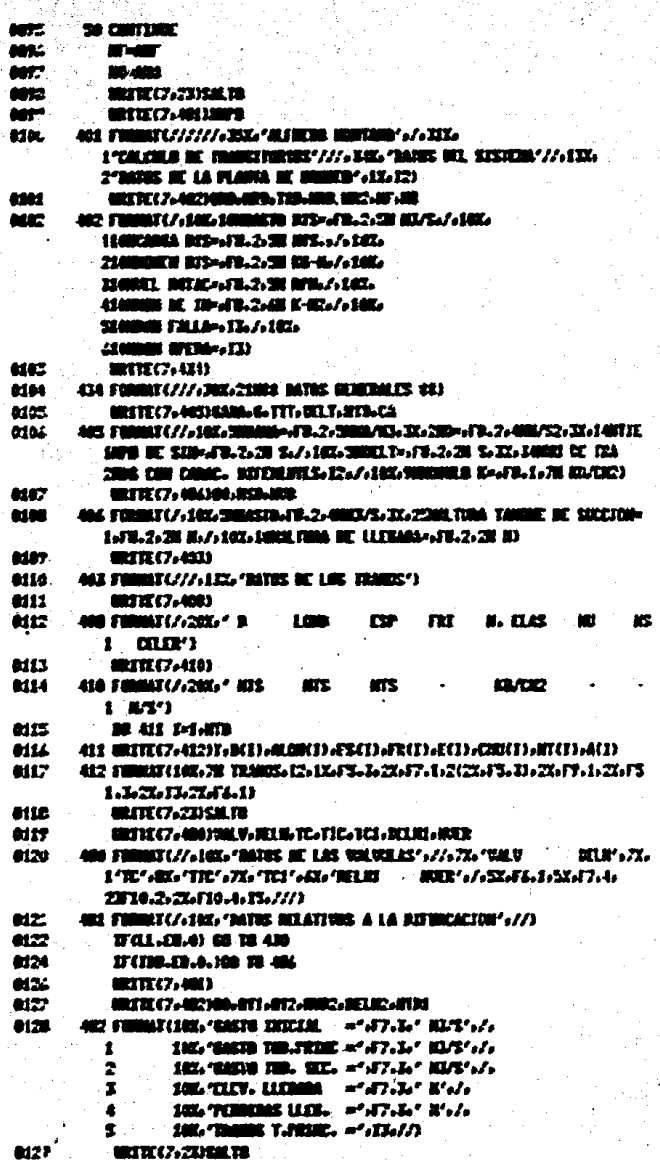

aas

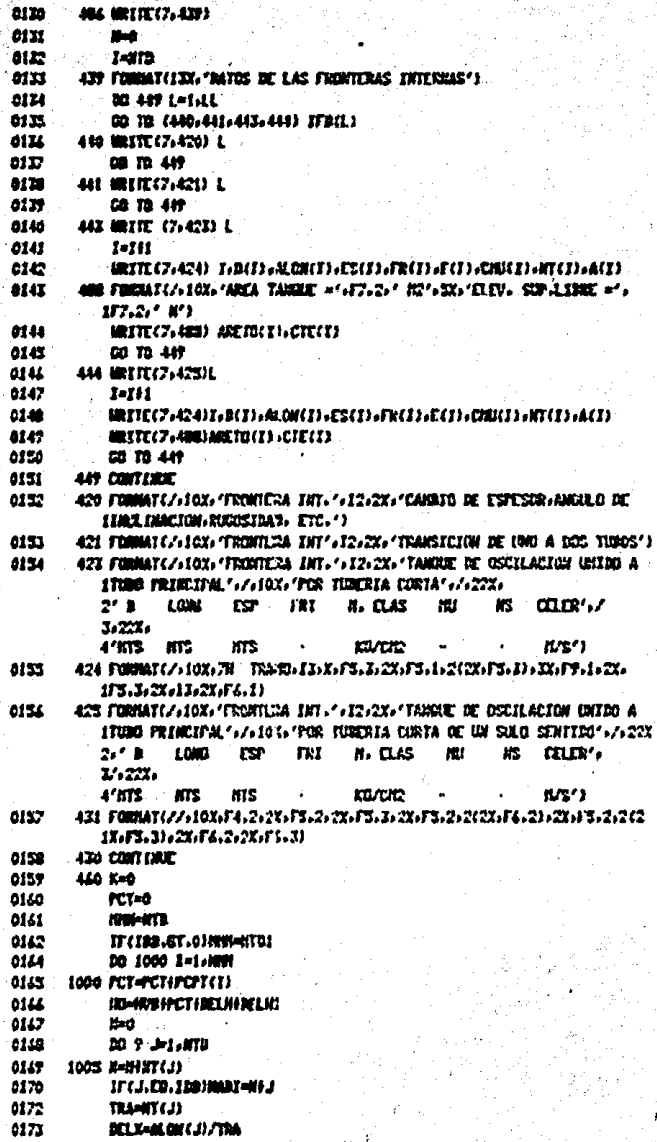

.<br>oz. co.

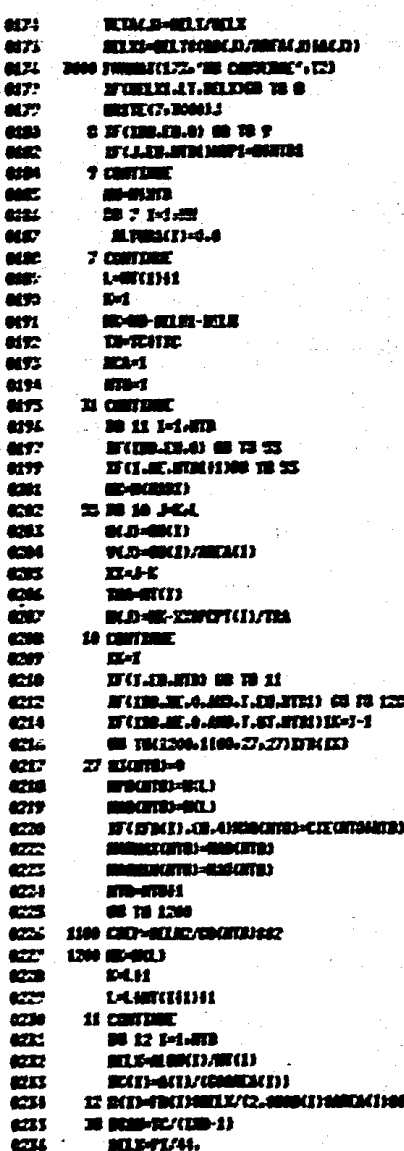

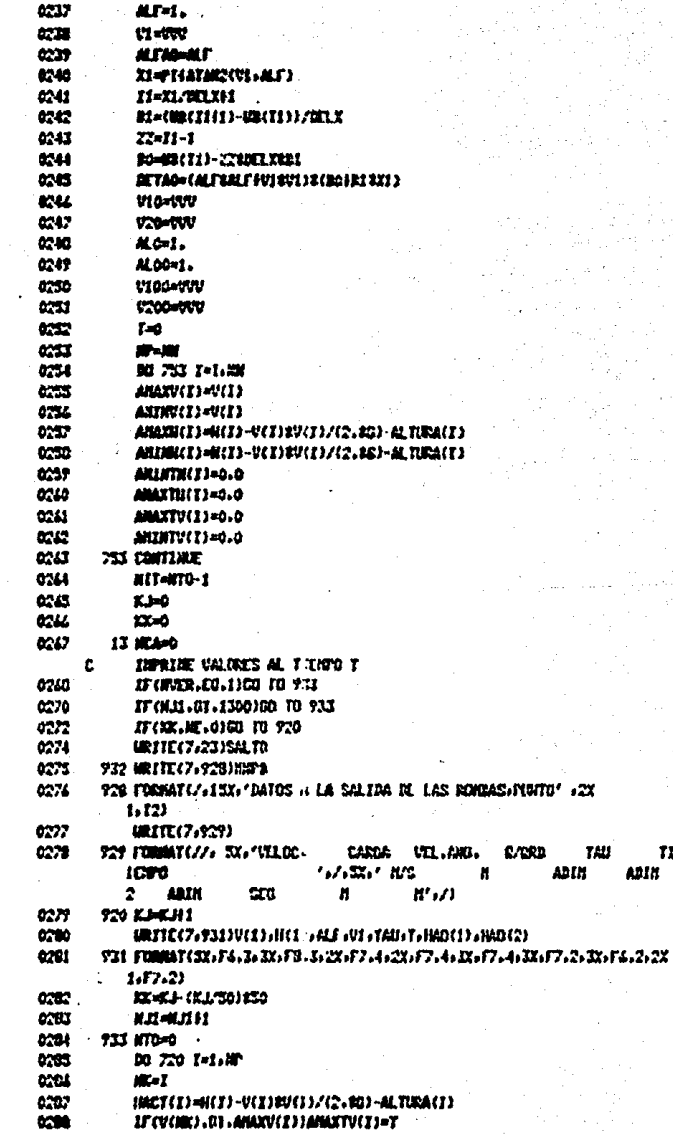

 $\mathbf{r}$ 

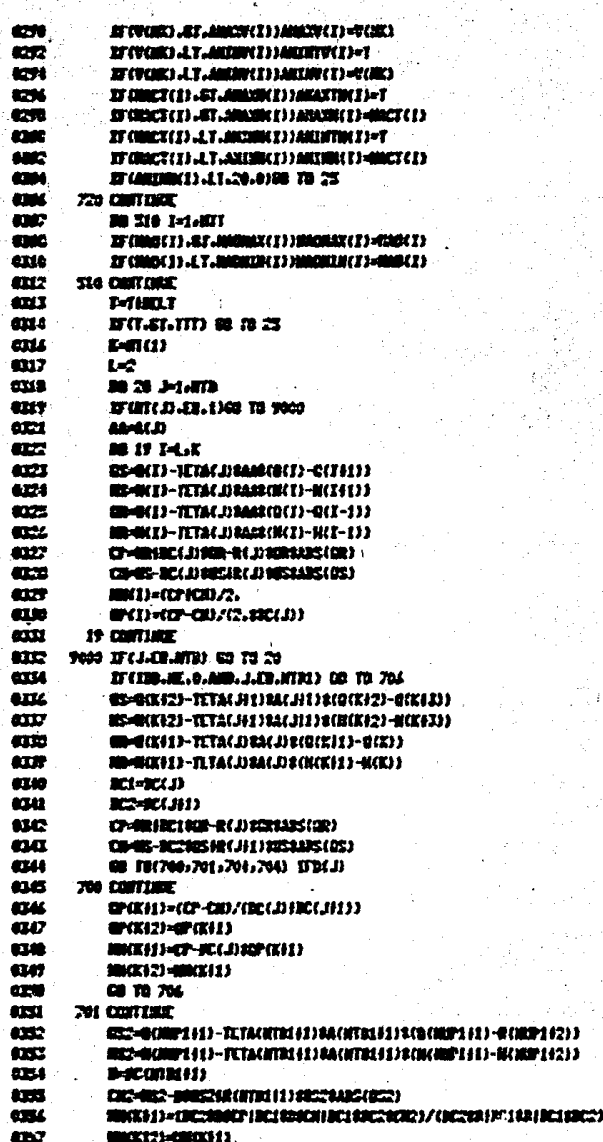

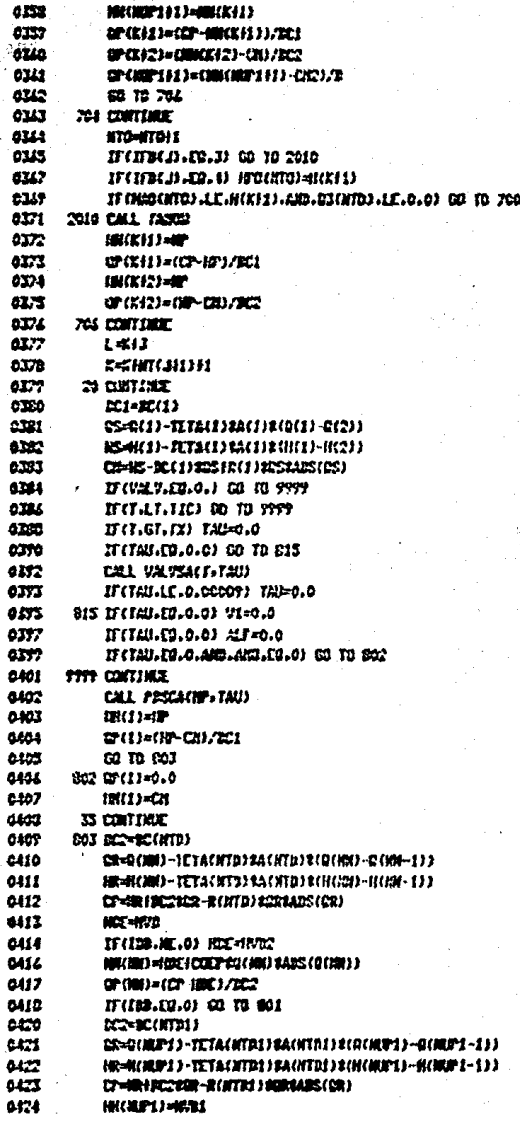

**FACE COR**  $755$ ans.

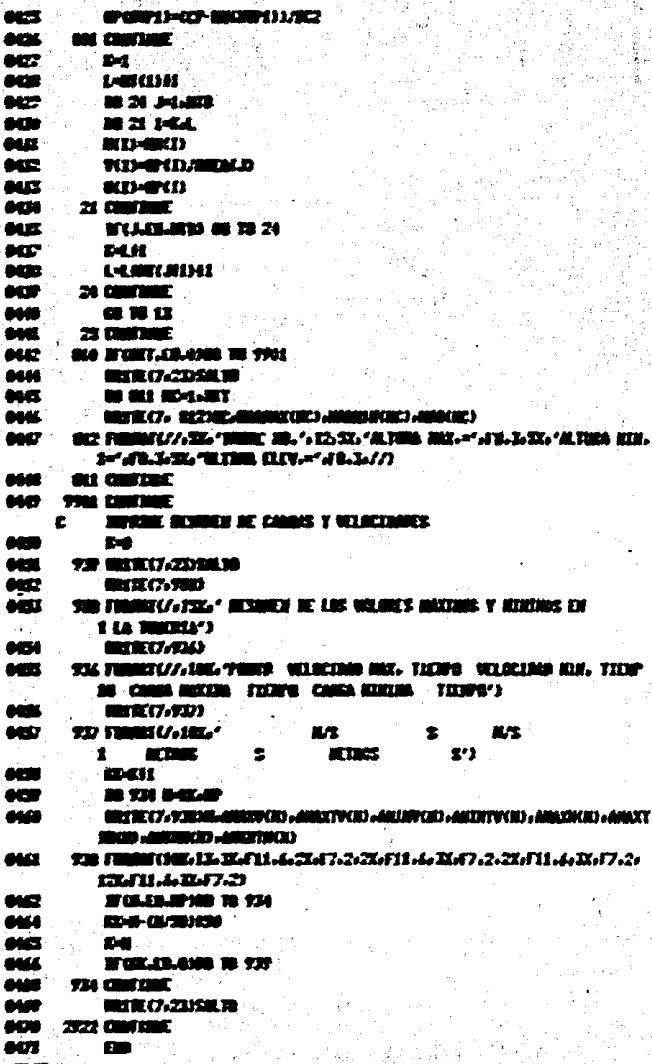

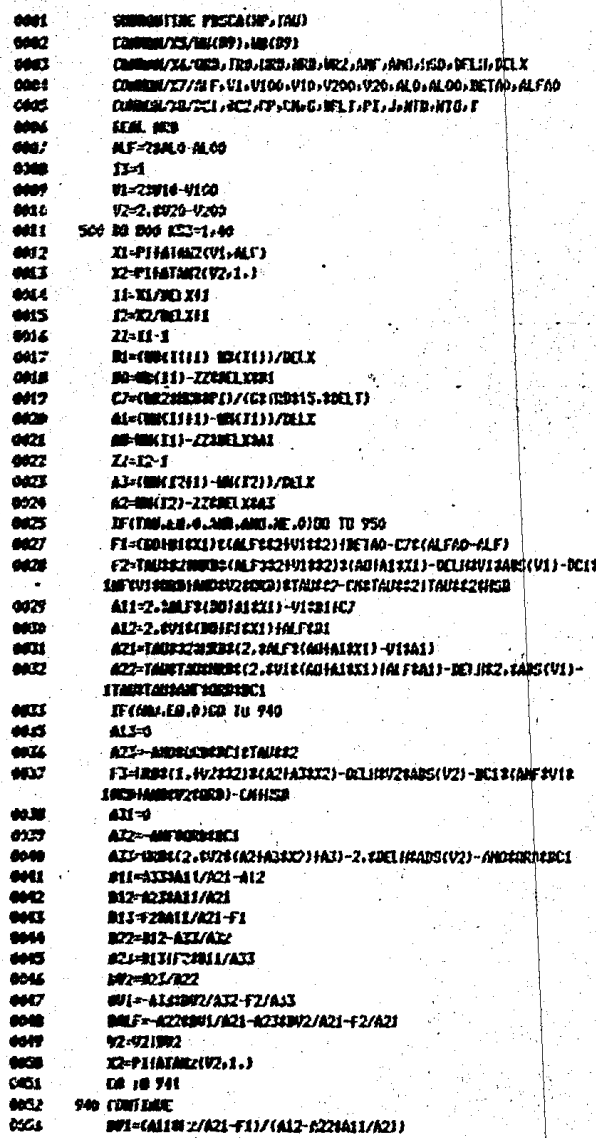

 $17.56$ 

×

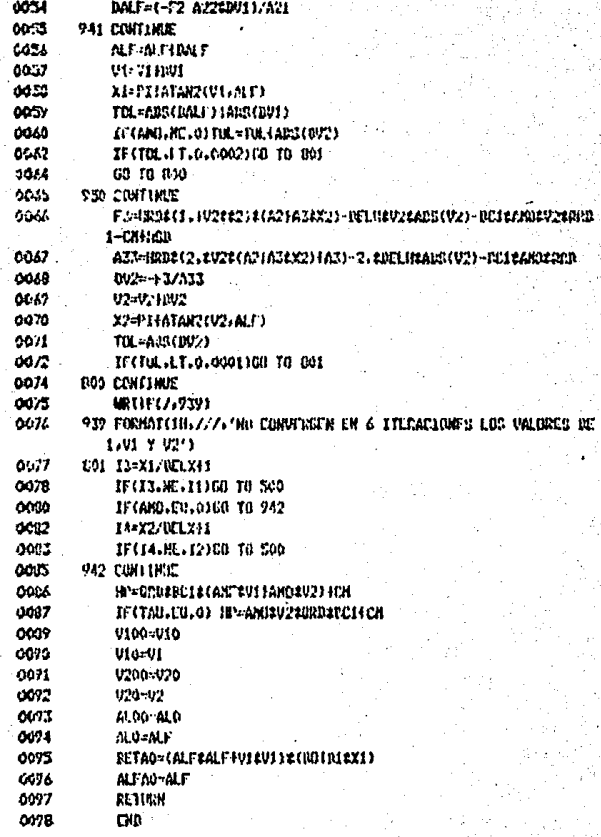

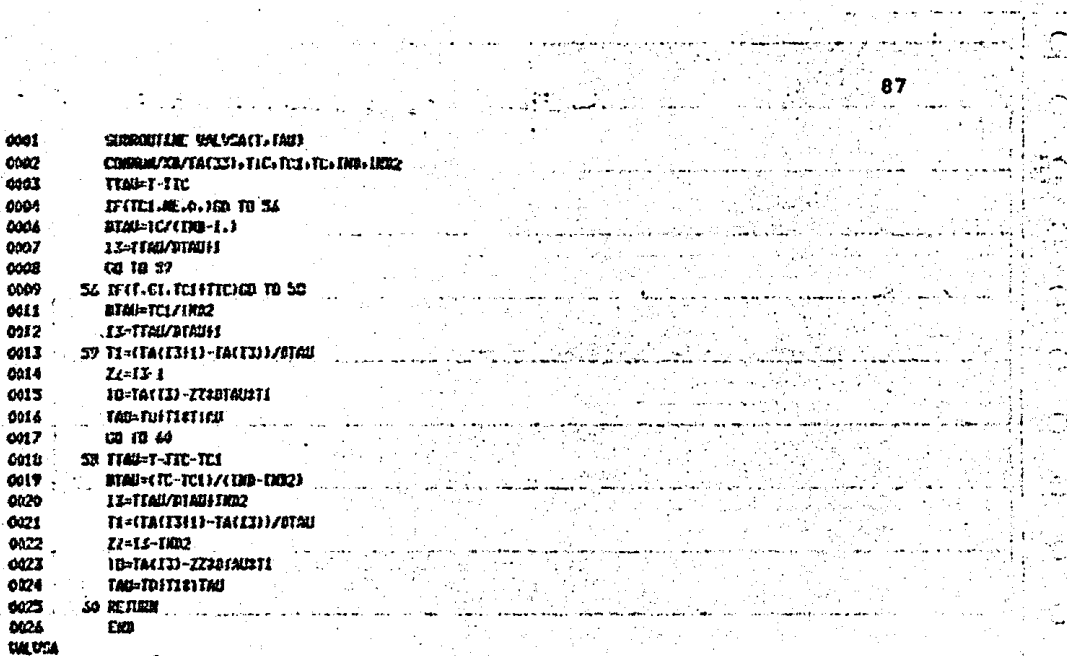

روالي المولي المنادر<br>موسيقا المتحسب

 $\sum_{i=1}^n\frac{\sum_{j=1}^n\sum_{j=1}^n\sum_{j=1}^n\sum_{j=1}^n\sum_{j=1}^n\sum_{j=1}^n\sum_{j=1}^n\sum_{j=1}^n\sum_{j=1}^n\sum_{j=1}^n\sum_{j=1}^n\sum_{j=1}^n\sum_{j=1}^n\sum_{j=1}^n\sum_{j=1}^n\sum_{j=1}^n\sum_{j=1}^n\sum_{j=1}^n\sum_{j=1}^n\sum_{j=1}^n\sum_{j=1}^n\sum_{j=1}^n\sum_{j=1}^n\sum$ 

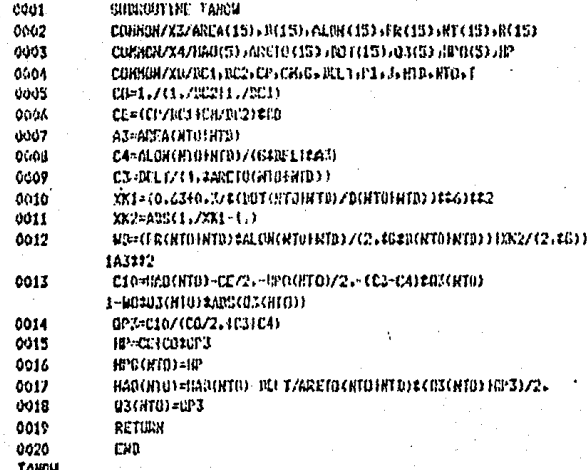

ť

### 3.2 BJEHPLO DE APLICACION.

Se desea bombear un gasto de 3.15  $m^3$ /seg. desde una eleva cidn de 104.0 m.s.n.m. y entregarlo de la siguiente manera:

2.15  $m^3$ /s a la elevación de 238.56 m.s.n.m. y 1.00  $m^3$ /s a la elevación de 236.00 m.s.n.m.

Las características de la tubería en la conducción  $s$ e -  $\cdot$ muestran en la figura 3.2.1, donde se presenta la conduccidn en planta.- El perfil del trazo de la conduccidn se muestra en la fig. 3.2.2

Datos de la planta de bombeo:

Número de unidades  $= 5$ Gasto de diseño=  $0.63 \text{ m}^3/\text{s}$ . Momento de diseño =  $6332.24$  kg.-m Velocidad rotacional = 1800  $r.p.m.$ Momento de inercia = 230 kg $-m^2$ 

Datos generales:

 $\gamma = 1000.0 \text{ kg/m}^3$ q = 9.81 m/s<sup>2</sup> **Modulo K = 20900.0 kg/cm<sup>2</sup>** 

Para llevar a cabo el análisis de fendmenos transitorios en el sistema se realizaron i.res corridas que se anexan al final de este capítulo y se detallan a continuación.

#### CORRIDA No. 1.-

Se llevó a cabo la simulación para las siguientes condiciones:

No. de bombas operando =  $0$ No. de bombas fallando =  $5$ Tiempo de simulación = 50 seg. Intervalo de tiempo utilizado = 0.40 seg. VALV = 1 ( existen válvulas en las bombas ) Tiempo de cierre en las válvulas TC = 30 seg.

#### ºANALISIS DE RESULTADOS

Datos a la salida de las bombas, punto l.

Velocidad minima =  $1.468$  m/s. Velocidad máxima = 2.131 m/s. Carga minima  $= 100.508$  mts. Carga máxima =  $345.97$  mts. Velocidad angular minima  $= -1.1492$ 

Al instante siguiente al paro de las bombas se inicia un fuerte decremento en la carga, el cual prosigue hasta  $t = 8.4$  seg. es decir al tiempo en que el primer frente de onda vaya y re-grese, a partir de ese momento la carga empieza a aumentar y la velocidad disminuye hasta volverse negativa ( $t = 9.6$  seg.) con el agua en sentido hacia las bombas al tiempo en que se - lleva a cabo la maniobra de cierre se produce un incremento -

ae carga en funcidn de la magnitud del cambio de velocidad y de los valores que va tomando TAU.

Este proceso ocasiona que la carga llegue a 345.97 mts.  $( t = 28 \text{ seg. } )$  es decir 96 mts. arriba de la carga en operación normal.

Con la finalidad de bajar esta carga máxima, se realizaron co-rridas con un tiempo de cierre mayor a los 30 seg., logrando ba jar el incremento de carga, pero se observó un aumento en el va lor absoluto de la velocidad angular que sobrepasa el límite de tolerancia ( -1.200 ).

#### RBSUMEN DE LOS VALORES MAXIMOS Y MINIMOS DE LA TUBERIA

En la fig. J.2.5 se han vaciado los valores de cargas máximas <sup>y</sup> **minimas a lo largo de la tuberia, en ella puede observarse que** no hay un solo punto en toda la tubería que no este sujeto a-cargas negativas de gran magnitud, lo que resalta la necesidad de proteger la conduccidn por medio de un dispositivo adecuado para evitar un colapso inminente.

#### CORRIDA No. 2

se 1lev6 a cabo la simulaci6n para las siguientes condiciones:

Múmero de bombas operando  $= 0$ **Húmero de bombas fallando = 5**  $r$ iempo de simulación = 50 seg. Intervalo de tiempo utilizado =  $0.4$  seq. VAIV = 1 ( existen válvulas en las bombas ) Tiempo de cierre en las válvulas =  $6$  seg.

Se consider6 un tanque de oscilaci6n de un paso a 375 m. de la planta de bombeo con las siguientes características:

Area del tanque =  $20 \text{ m}^2$ Elev. superficie libre =  $220$  m.s.n.m. Diámetro de la tubería de conexión = 1.067 mts. Longitud de la tubería de conexión =  $5.00$  mts.

ANALISIS DE RESULTADOS

◢.

Datos a la salida de las bombas, punto l.

Velocidad mínima =  $-2.42$  m/seq. Velocidad máxima = 2.131 m/seg. Carga mínima =  $113.24$  mts. Carga máxima =  $258.09$  mts. Velocidad angular minima  $= -1.11$ 

Al instante siguiente al paro de las bombas se inicia un fuerte decremento en la carga, el cual continua hasta el tiempo  $t = 1.20$  seg., tiempo en que se aprecia empieza a trabajar la torre ( columna  $H(1)$  ) a partir del cual las velocidades se vuelven negativas ocasionando un incremento en la carga que continda hasta tomar el valor de 258.0 mts. ( $t = 4.8$  seg. ) -1.2 seg. después las válvulas quedan cerradas aprecilindose en la carga una tendencia a estabilizarse.

RESUMEN DE LOS VALORES MAXIMOS Y MINIMOS DE LA TUBERIA

En.la figura 3.2.4 se ha vaciado los valores de cargas m4ximas y mínimas a lo largo de la tubería. La linea de cargas m4xima se apega más a la de operación normal y la línea de cargas mínimas sin llegar a tener las magnitudes del caso anterior sigue por debajo de la línea del terreno, lo que indica que el dispositivo propuesto no es suficiente para proteger el sistema.

#### CORRIDA No. 3

se llevd a cabo la simulaci6n para las siguientes condiciones:

Nthnero de bombas operando = O Número de bombas fallando  $= 5$ Tiempo de simulación = 120 seg. Intervalo de tiempo utilizado = 0.40 seg. VALV =  $1$  ( existen válvulas en las bombas ) Tiempo de cierre en las válvulas TC = 6 seq.

Se consider6 un tanque de oscilación simple a 375 m. de la - planta de bombeo ( fig. 3.2.5 ) con las siguientes características:

Area del tanque =  $7.00 M^2$ Diámetro de la tubería de conexi6n 0.559 mts. Longitud de la tubería de conexi6n 10 mts.

ANALISIS DE RESULTADOS

Datos a la salida de las bombas, punto l.

Velocidad minima =  $-2.073$  m/seg. Velocidad máxima =  $2.131$  m/seq Carga minima  $= 132.29$  mts. Carga máxima =  $262.47$  mts. Velocidad angular minima =  $-1.095$ 

Al instante siguiente al paro de las bombas se inicia un fuerte decremento en la carga, que continua hasta t = 1.20 seg.,  $0.4$  segundos despues de que empezó a trabajar la torre. (ver columna  $\sharp$  (1) ), a partir de este tiempo las velocidades se vuelven negativas ocasionando la elevación de la carga al valor de  $262$  mts. de donde disminuye unos cuantos metros y tiende a esta bilizarse.

RESUMEN DE LOS VALORES MAXIMOS Y MINIMOS DE LA TUBERIA

En la figura 3.2.S se han vaciado los valores de cargas máximas y m!nimas a lo largo de la tubería. En ella puede observarse que la linea de cargas máximas anda en el orden de la de operación normal, así como que la línea de cargas mínimas se mantiene en todos los puntos de la tubería con por lo menos 6 6 7 metros arriba del terreno, de donde se deduce que la tubería esta protegida para los fenómenos transitorios ocasionados por un paro total en la planta de bombeo.

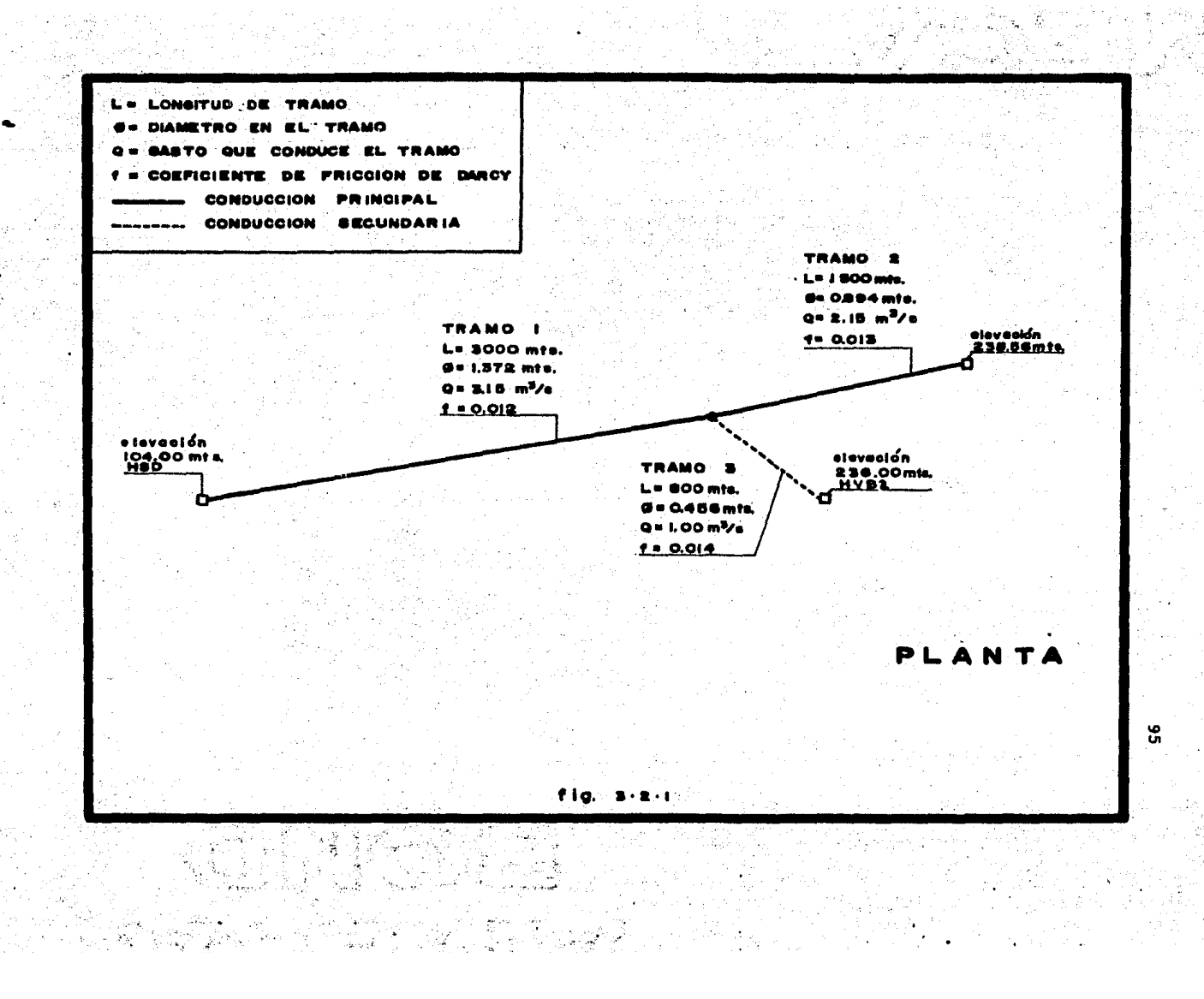

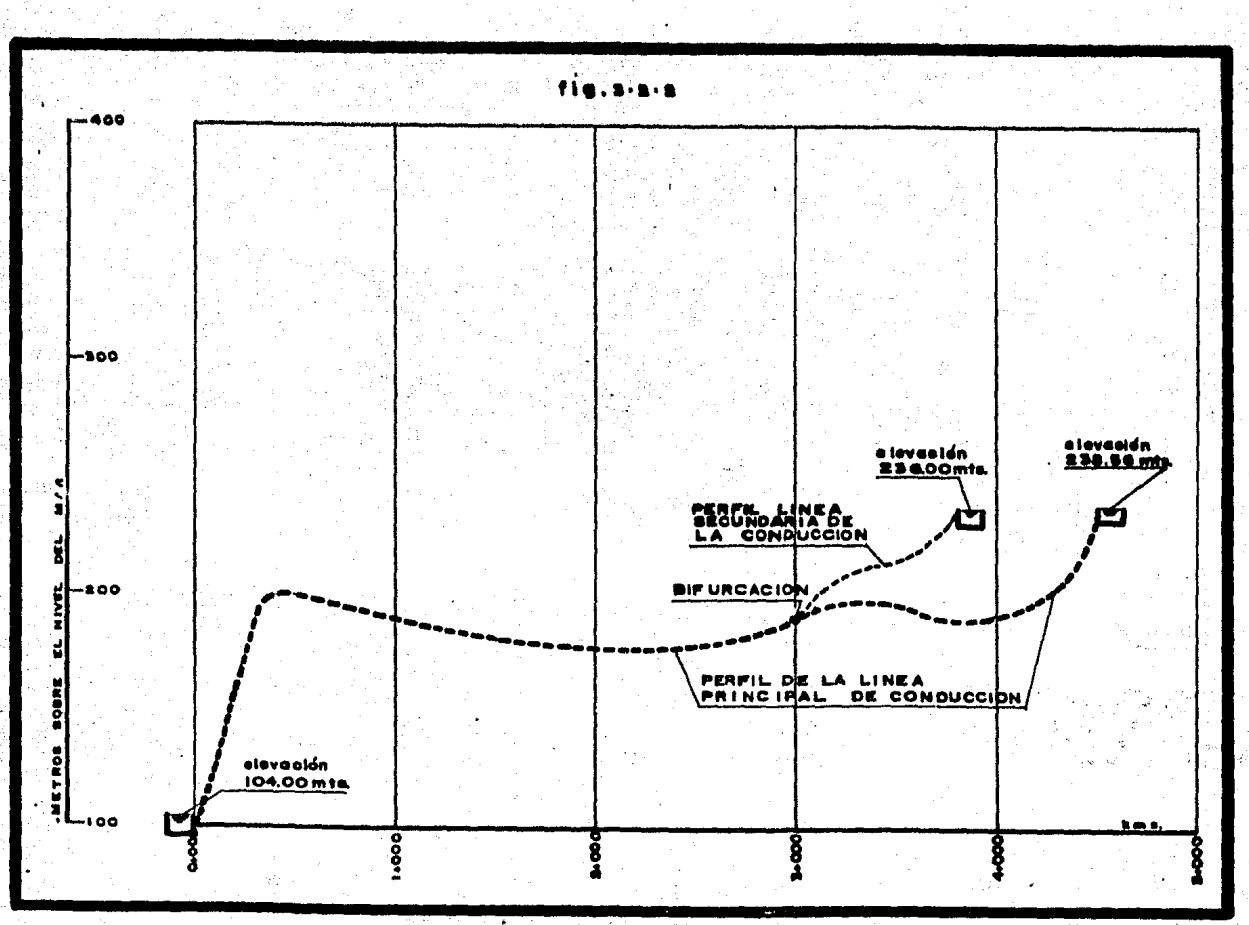

e la constant<br>Germania

J

V.

άb

ang Pali<br>Pangang

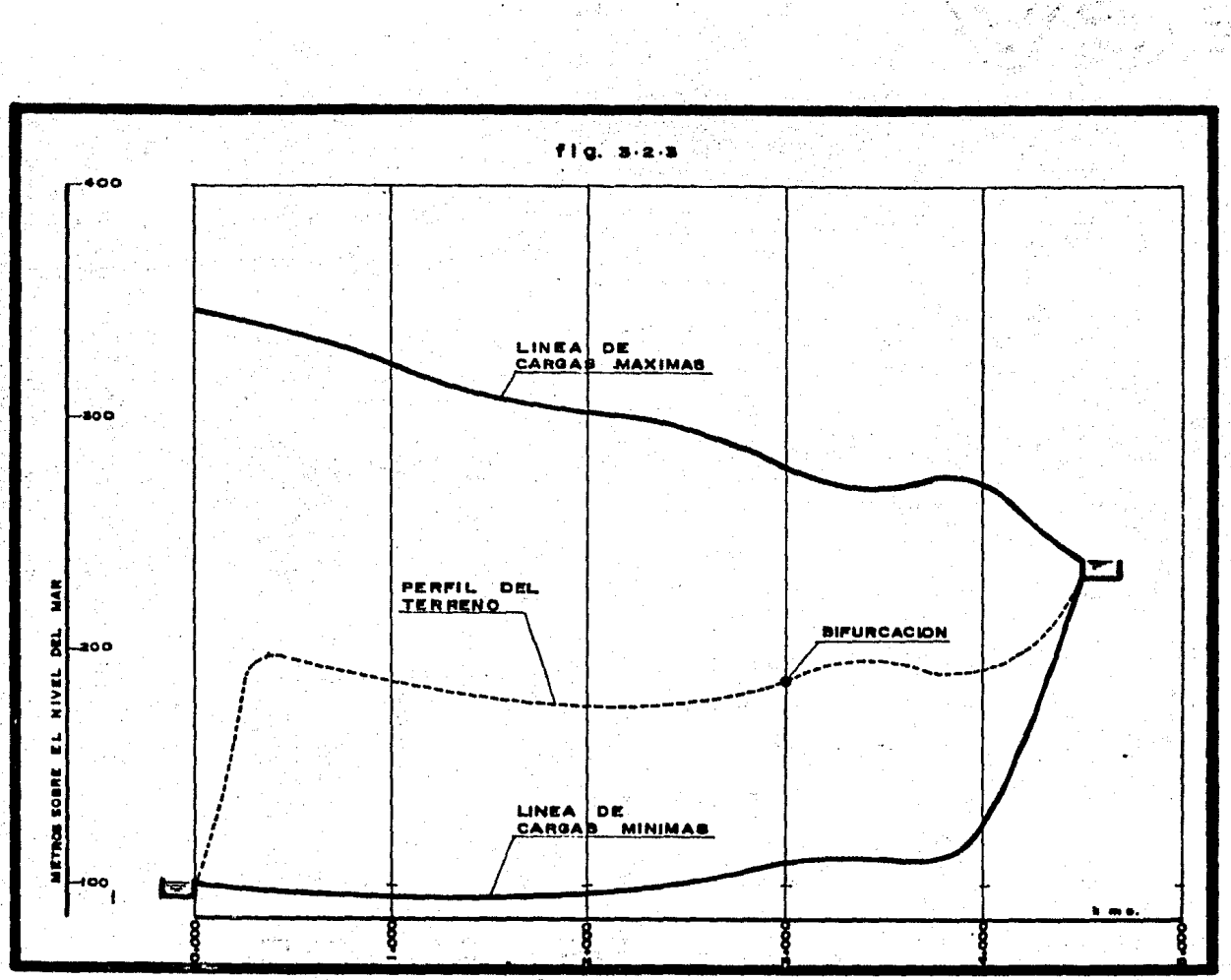

و جون<br>دونونو ول

ia<br>Ger

in<br>Se

i<br>Kont

97

i Marikalandi<br>Katika Kapita

 $\begin{aligned} \mathcal{F}_{\text{max}}^{\text{max}} \\ \mathcal{F}_{\text{max}}^{\text{max}} & \mathcal{F}_{\text{max}}^{\text{max}} \\ \mathcal{F}_{\text{max}}^{\text{max}} & \mathcal{F}_{\text{max}}^{\text{max}} \\ \mathcal{F}_{\text{max}}^{\text{max}} & \mathcal{F}_{\text{max}}^{\text{max}} \\ \mathcal{F}_{\text{max}}^{\text{max}} & \mathcal{F}_{\text{max}}^{\text{max}} \end{aligned}$ 

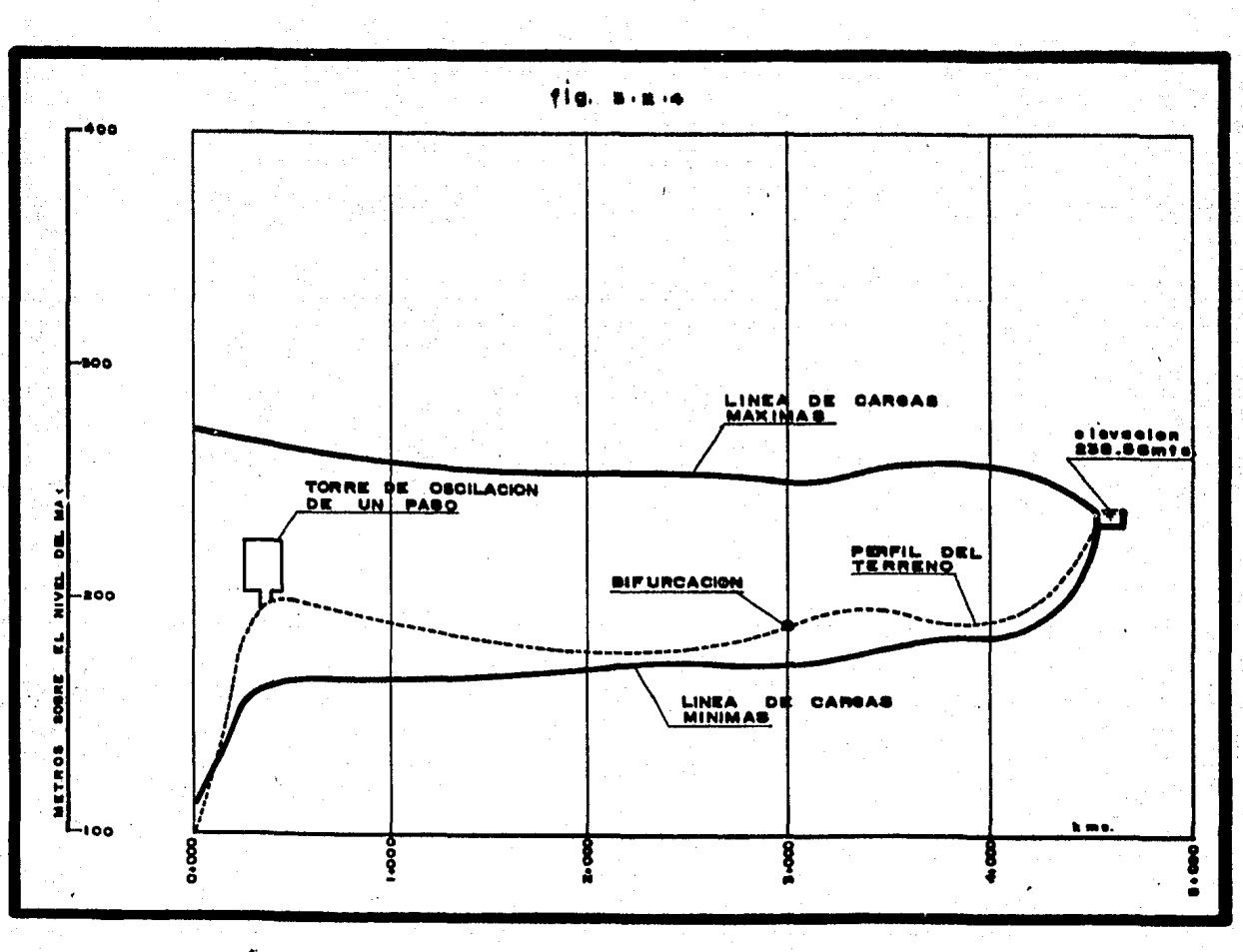

 $\ddot{\phantom{a}}$ 

 $\frac{6}{6}$ 

أقررنا

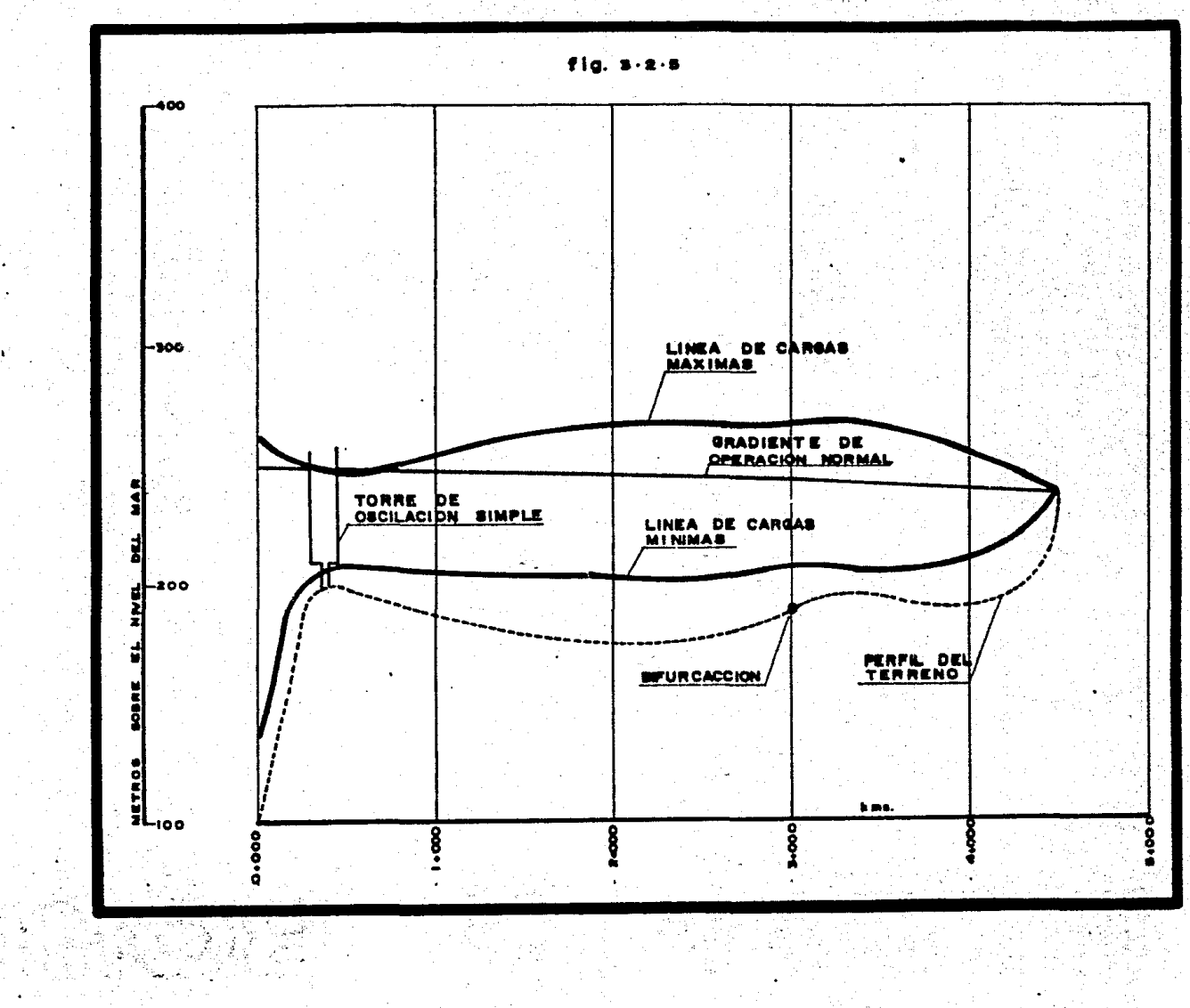

 $\frac{6}{3}$ 

٠.

 $\widetilde{\Psi}_{\mu}$  .

in Trager

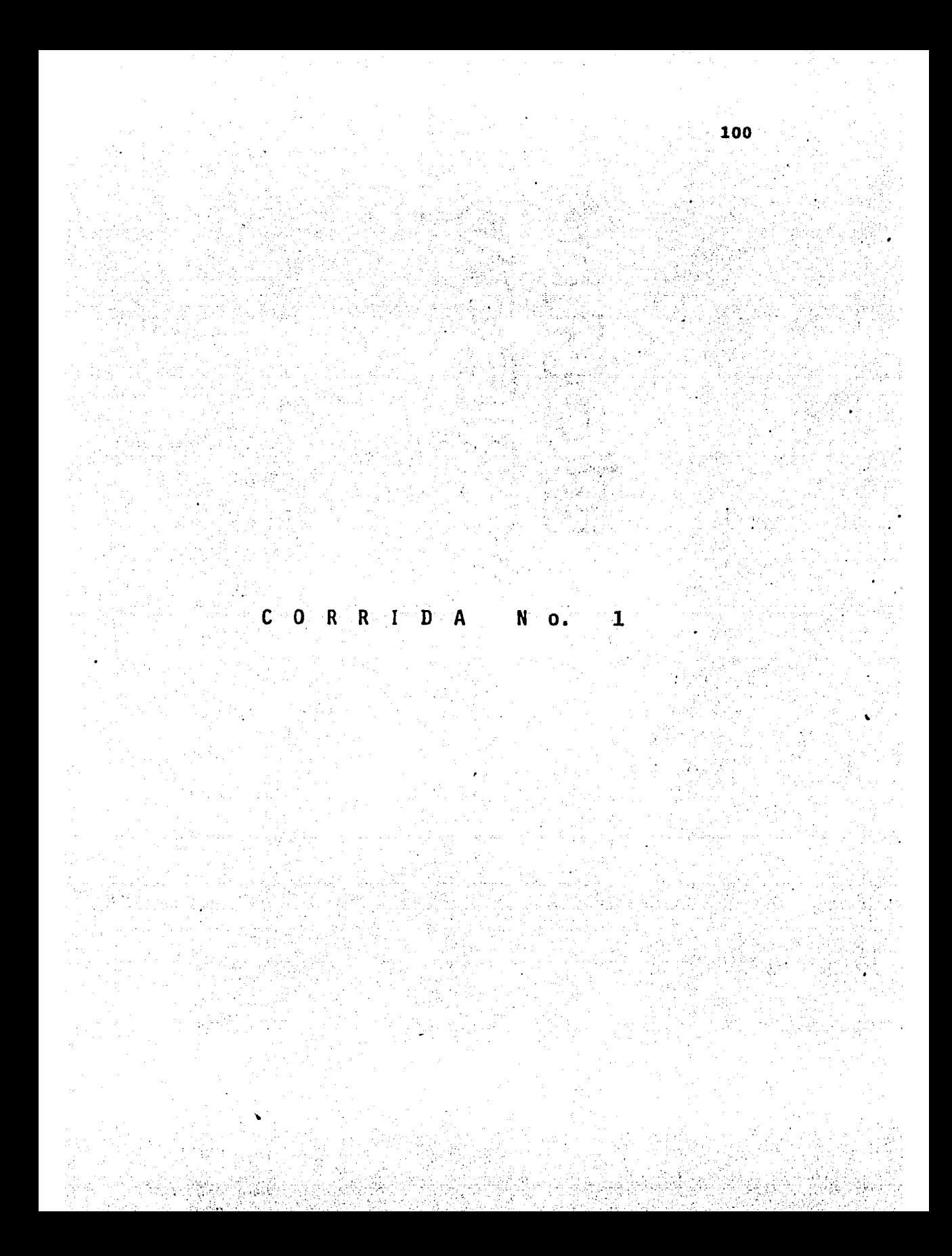

#### **ALITER ROTAIN** CILCULS BE TRANSITIONICS

101

ै Ŵ

露點

الرعان

Ŧ

 $\epsilon_{\beta}$ 

막금

العربانية

 $\sim$  . 됈

 $\frac{1}{\sqrt{2}}\sum_{i=1}^{n} \frac{1}{\sqrt{2}}$ 

 $\frac{1}{2} \frac{d^2\phi}{d\phi^2}$ 

想没

留意

ÈŅ

u,

العابدا

**BATUS ALZ, SISTEMA** 

#### *BATUS DE LA PLANTA DE DUNIEU 1*

**BASIS NS- 0.41 KI/S** CHINA 217- 144.30 ATS. HINGH MS= 4332.24 Nb-H **NEL MITAL- 1900.00 NYR-THE RC 18- 230.00 K-125.**<br>Built FALLAY 3 **But arctic 4** 

8b∗

#### **THE REPORT OF REAL PROPERTY AND**

GANA= 1006-ROGE/RX | G= | 9.010/52 | TEDRO DE SUM | 50.00 \$<br>BELT= | | 0.40 \$ | HW PE TRANDS CAR CANCL BEFERENCE \$ 비해내 2-20904.4 제5/대관

BASTO - 3.13073 - ALTUNA VANHIE HE SUCCION= 194.00 H.<br>ALFUNA DE LLEGANA= 228.55 H.

#### **BATUS DE LOS TRANDS**

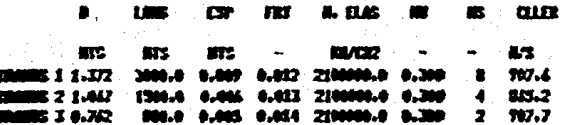

### DATUS DE LAS FRONTERAS INFERNAS

FRONTCRA INT 1 TRANSICION DC UNU A ROS TIDOS

# BATOS DE LAS VALVULAS

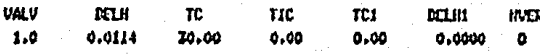

#### DATOS RELATIVOS A LA PIFURCACION

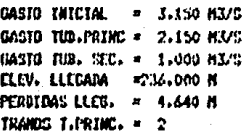

#### ins a fa

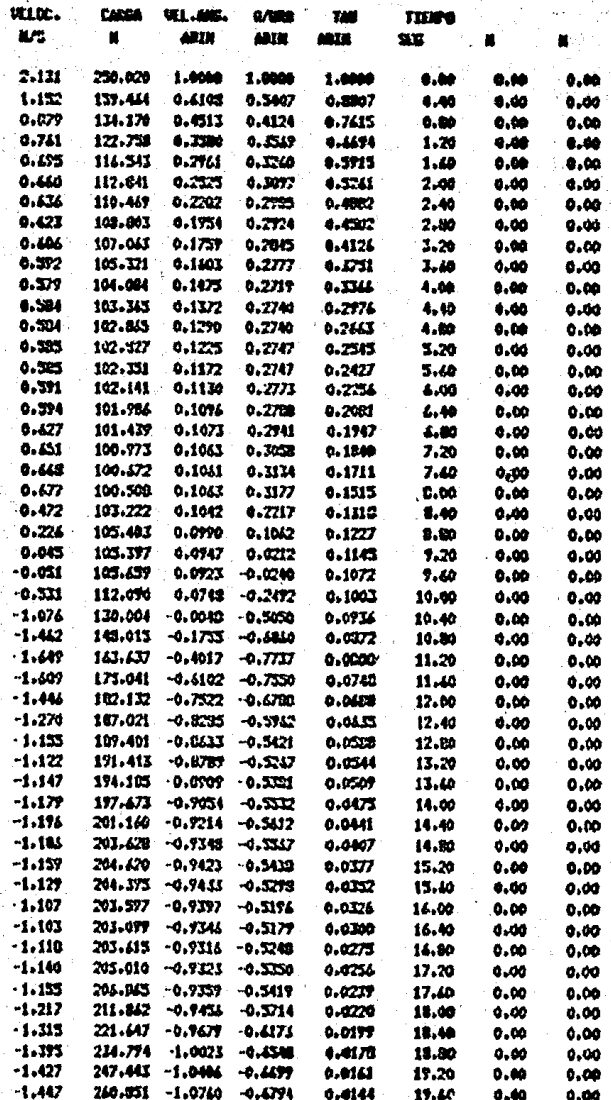

#### DATOS A LA CALIDA DE LAS PONSAS PUNTO -1

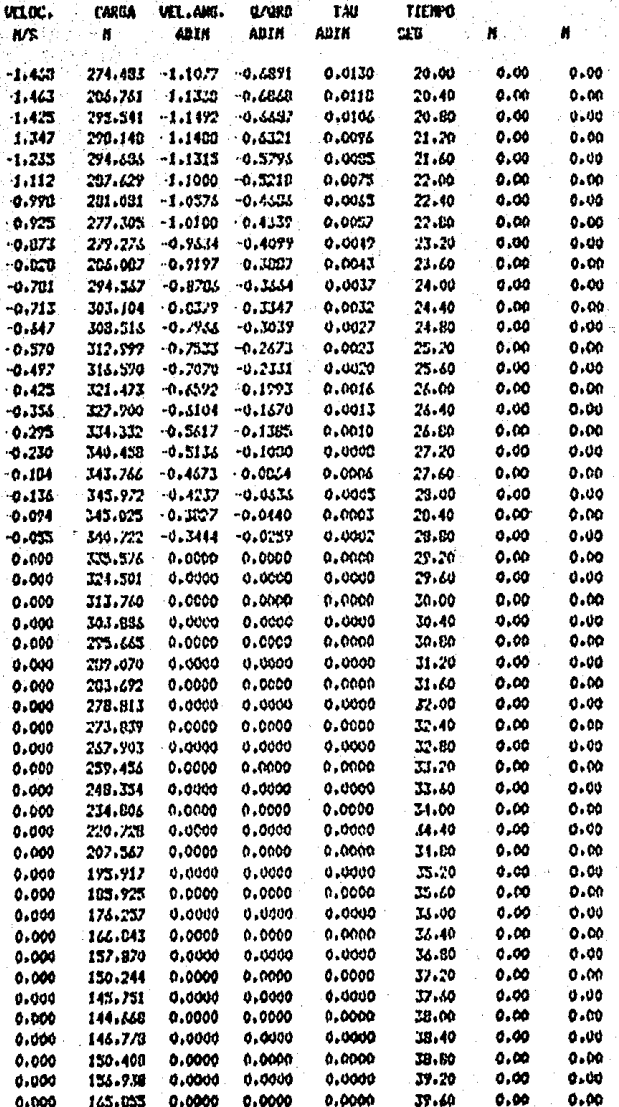

n.
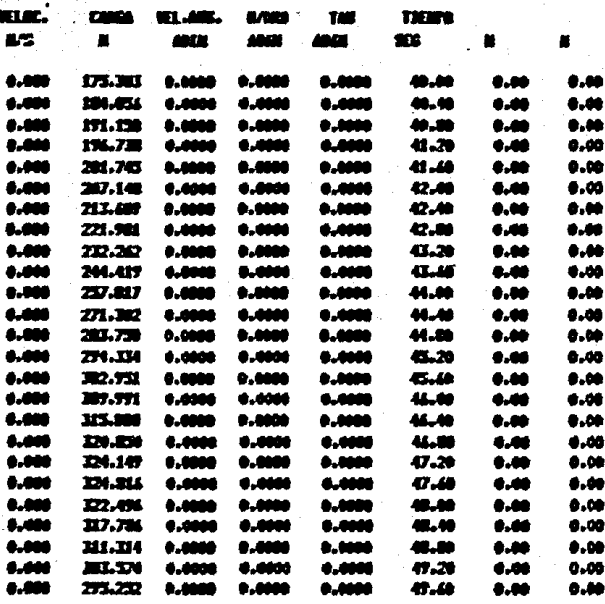

#### EDI DE LAS VALUES MAXIMIS Y AUPUNIS EN LA TURCICA 80

 $\int_{0}^{1}$ 

**WELDCERAS MAX. TEERNS WELDCERAS HUN. TEERNS CARDA HAKENA TIERNO CANGA HIRERA TIERO**  $\mathbf{r}$ 

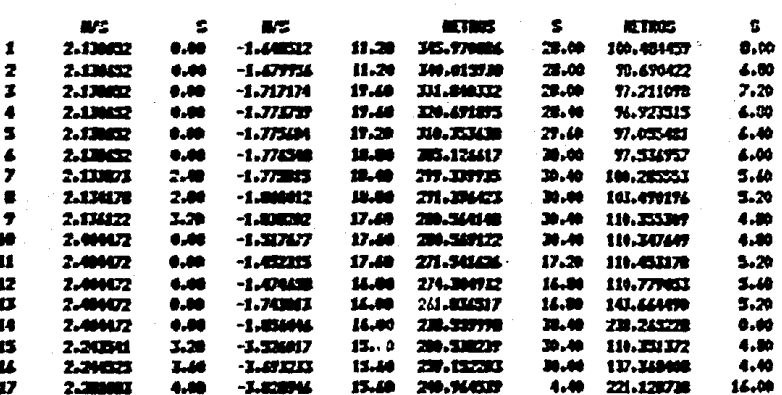

105

 $\bigcirc$  .

 $\ddot{\mathbf{C}}$ 

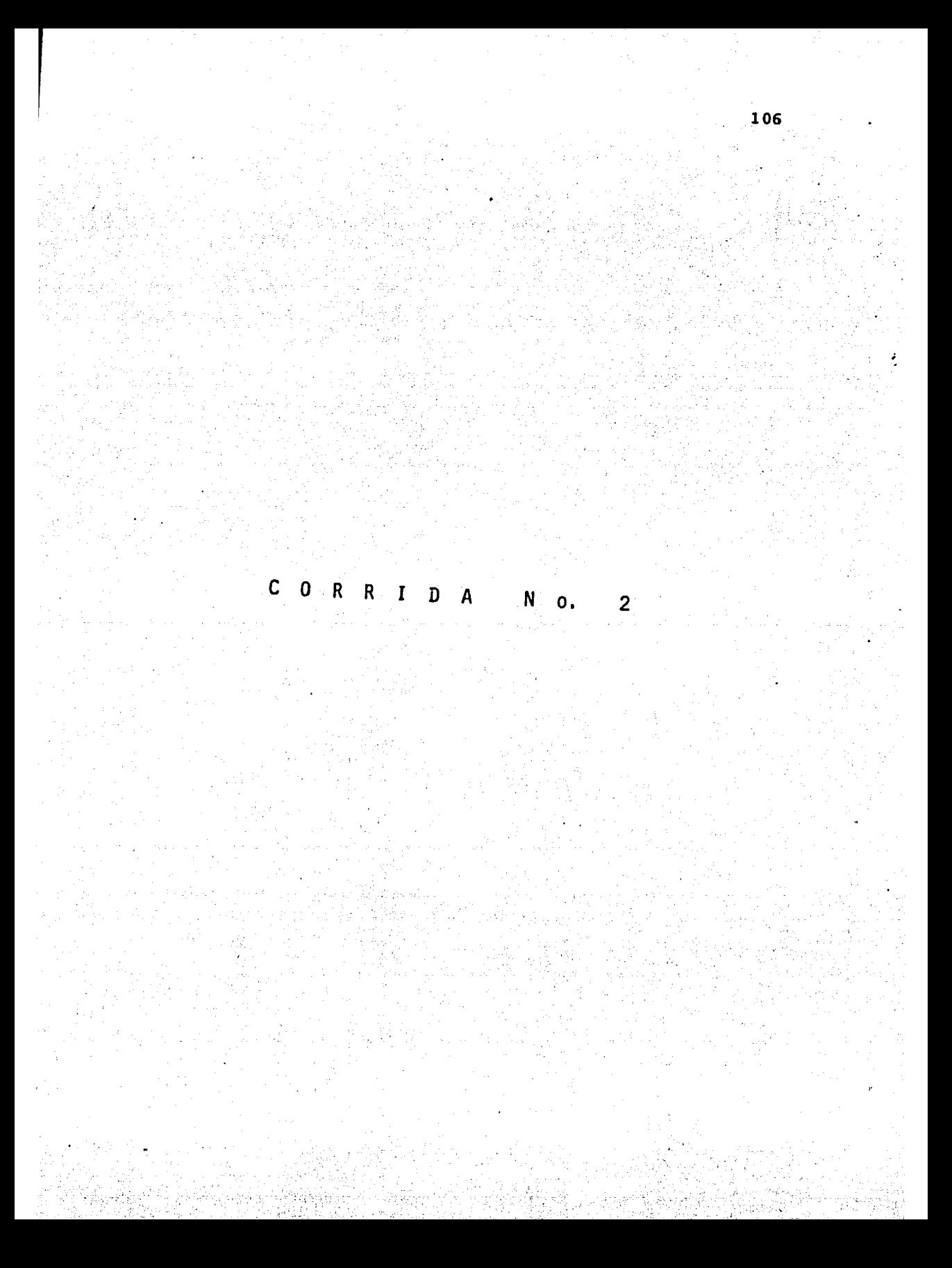

#### ALFACTO HUNTARO CALCULO DE TRANSITURIOS

 $107$ 

¢

### DATOS PEL SISTEMA

#### DATOS DE LA PLANTA DE ROMBEO 1

CASIO BIS- 0.63 HEAT CARGA DIS= 146.30 HTS. **HONCH DIS- 4532.24 KB-H VCL ROTAC= 1800.00 RPHs** HOM BC 10-230.00 K-82+ **RON FALLA= 5** DOM OFERA\* O

### ## DATOS GENERALES ##

SAMA= 1000.000G/N3 G= 9.81N/S2 TIERTO DE CIN= 50.00 S DELT= 0.40 S HU DE TRANCS CON CARAC, DIFERENTES 4 HODULO K= 20900.0 KS/CR2

GASTO 3.15H3/S ALTURA TANGUE DE SUCCION= 104.00 N M. FURA DE LLEGADA= 238.56 N

#### DATOS DE LOS TRANOS

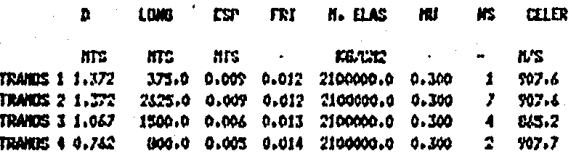

### MADE: DE LAS VILVILAS

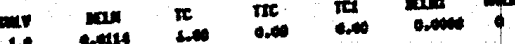

## DATES MEASTING A LA REMICACIÓN

GASIN INDIAN = 3.150 KL/S GASTS THRUTERED = 2.150 HEATS CASTS THE. SEC. = 1.000 HIMS **PERMITROS LLET.** = 4.646 N TRANS T.PRINT. = 3

# DATES DE LAS FRANCESS DISTANC

ALTURA 230. = 224.000

is al. 1

n

FRONTEDA INT. 3 TANNE DE OCELLACIÓN CHERO ATORO PREMEIPAL THE THEREA CONTA IE ON SULO SENTEND as curr  $\boldsymbol{\mu}$ .  $\boldsymbol{\Pi}$ m £ **FRI**  $3 - 105$  $\overline{15}$  $\overline{a}$ **KE/OR**  $\sim$ **ATS**  $\overline{a}$  $\overline{MS}$   $\overline{MS}$ These 5.1.067 5.0 0.005 0.014 2100800.0 0.300 1 E14.7 **ANEA TANNEL = 20.00 M2 111V. SUP-11DEC = 220.00 M FUNNIEM INT 2 TRANSICION DE UNE A DOS TOROS** 

**ALTIMA HIM.** 217.428

ULTIM ELIV.= 217.020

 $\Theta$ 

 $\sim$ 

#### DAYUS A LA SALIDA DE LAS ROMANS, FURTO  $\mathbf{r}$

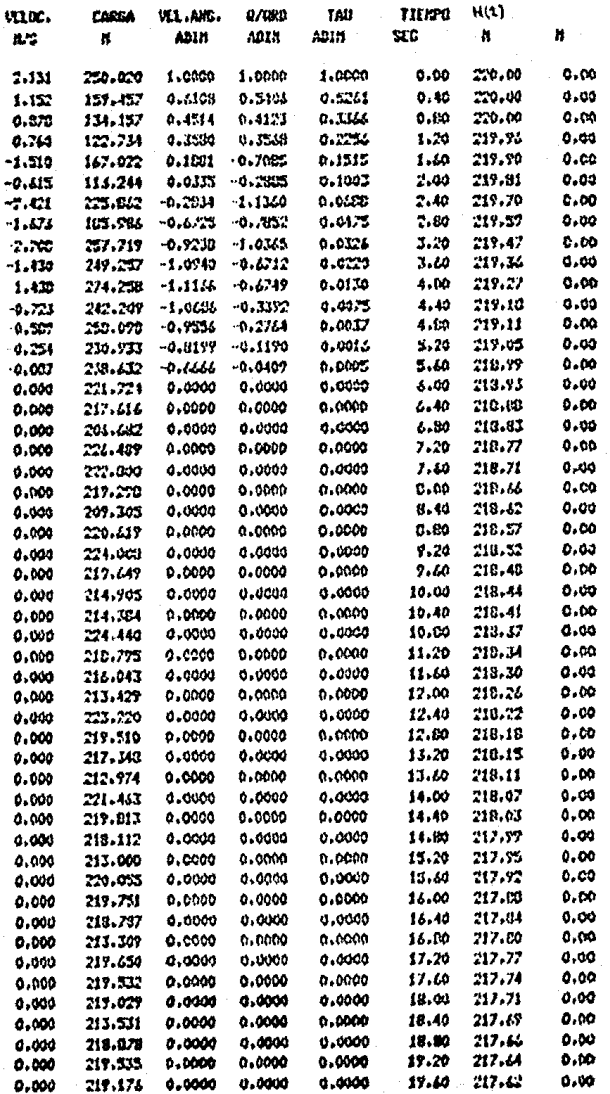

109

#### ener ns ar sec ut i

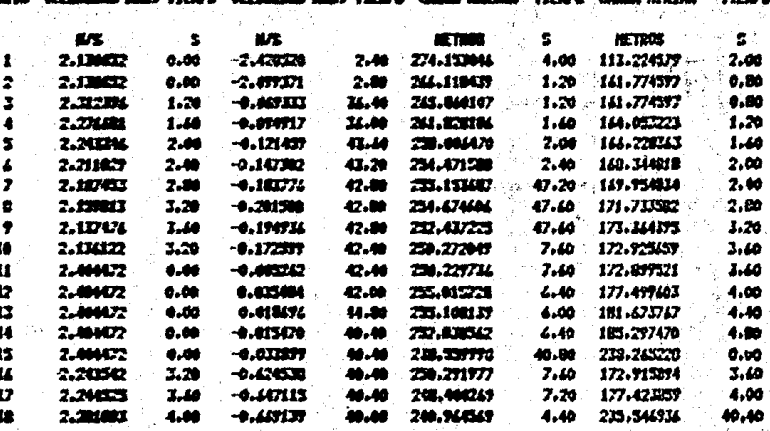

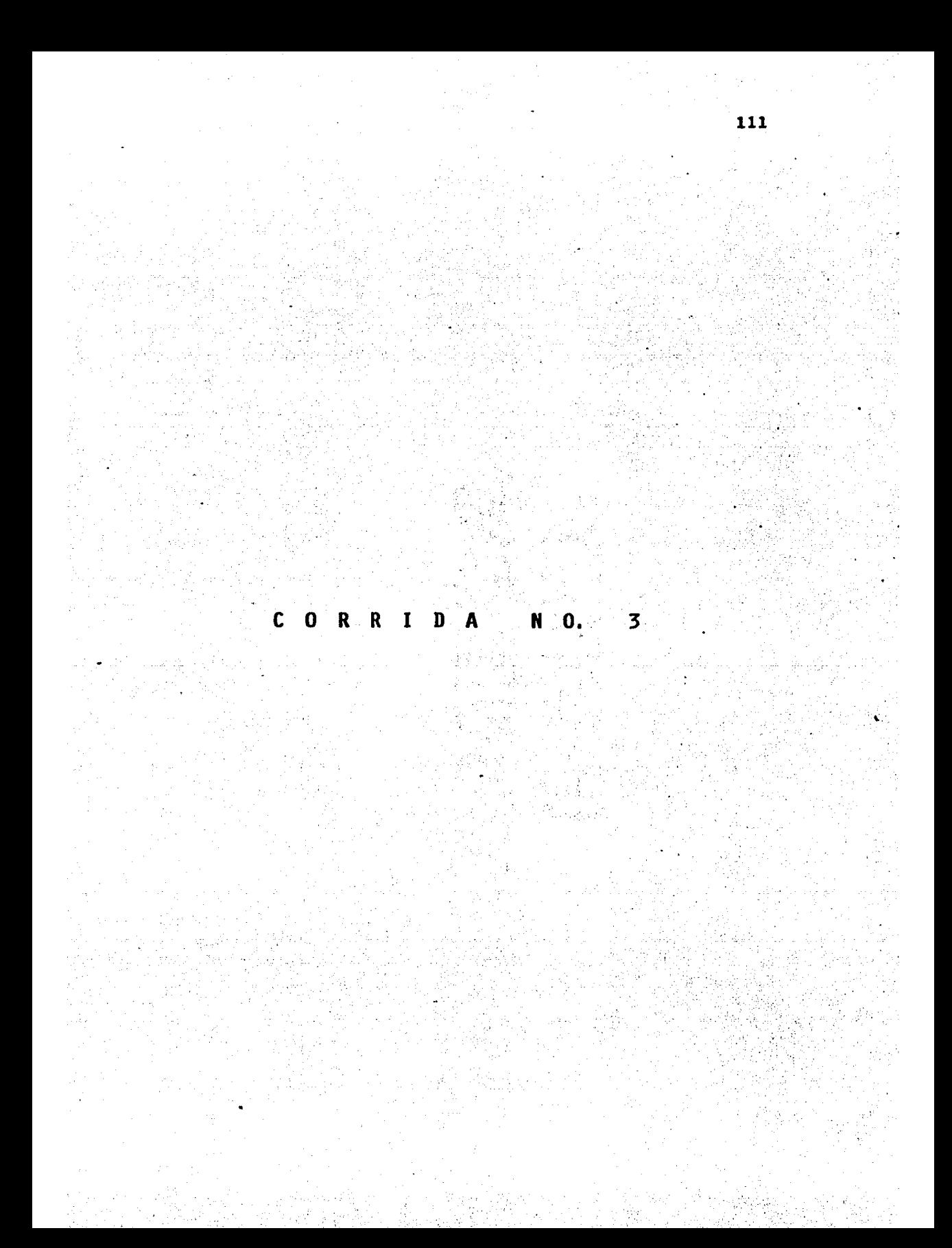

#### AURCHO HOMANO CALCULO DE TRANSITIONITIS

## DATOS DEL SISTEMA

### **MATOS DE LA PLANTA LE RENDEO 1**

CASTO BIS= 0.63 R3/S CAROL DIS= 145.30 HTS. NONCH RIGH 6332.24 KG-K **VEL ROTAC= 1000.00 RIN.** HOM DE 1H 230.00 K-H2+ **BOK FALLA- 3 DON DEERA\* 0** 

 $\omega_{\mathbf{q}}$ 

 $\label{eq:1} \mathcal{L}_{\text{PQ}}(\mathbf{e}) = \mathcal{L}_{\text{QQ}}(\mathbf{e})$  $\langle \sqrt{g} g \rangle^{1/2}$ 

)<br>Asi i. s Ge

> a carrier the  $\frac{1}{2}$  $\sim_{\rm sky}$   $\sim$

 $\hat{\mathbf{r}}_i$ 

 $\hat{R}_{\rm ex}$ 

gila.

 $\mathcal{A}$ 3

#### 12 INTOS GENERALES 12

DELT= 0,40 S HU RE TRANCS CON CARAC, DIFERENTES 4 HODIA R= 20900.0 KU/UH2

GASIO 3,1583/5 ALTURA TANKEE DE SUCCION= 104.00 N ALTURA DE LLEGADA» 238.56 N

DATOS DE LOS YRANDS

 $\sqrt{d}$  $\frac{1}{2}$ 

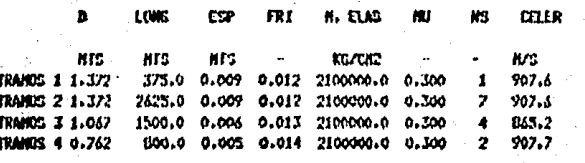

 $|112\rangle$ 

行事

 $\frac{1}{3}$  $\mathcal{R}_1$ 

كراتيهم أنبادار أوليه وللهاجر أيربرني  $\sum_{j=1}^{N-1} \frac{1}{j!} \frac{d^2}{d^2} \sum_{j=1}^{N-1} \frac{1}{j!} \sum_{j=1}^{N-1} \frac{1}{j!} \sum_{j=1}^{N-1} \frac{1}{j!} \sum_{j=1}^{N-1} \frac{1}{j!} \sum_{j=1}^{N-1} \frac{1}{j!} \sum_{j=1}^{N-1} \frac{1}{j!} \sum_{j=1}^{N-1} \frac{1}{j!} \sum_{j=1}^{N-1} \frac{1}{j!} \sum_{j=1}^{N-1} \frac{1}{j!} \sum_{j=1}^{N$ Ł.

#### ALTIMA NAT. = 247-261 ALTINA NOI .= 229.246 **ULTIM ELEV.** 230.439 **ET ANNUM 4.**

 $113$ 

ا ہے۔

ា

ù

**BATIS DE LAS VIRINILAS** 

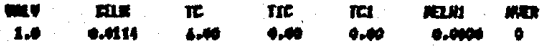

#### **JATAS RELATIVAS A LA RIFURCACION**

```
GMSTN KIRCAN. = 3.150 HS/S
GAKUL 199-FRUIC = 2.150 KL/S
MISTE FIN. SEC. = 1.000 NEWS<br>ELEV. LLEENIN =216.000 N<br>FERNERIS LLEE. = 4.600 N
THEIR TJ PELIC. = 3
```
۰.

 $\mathbf{A}$ 

### DATUS DE LAS FRONTEDAS ENTERNAS

FRANCISA JHT. 1 JANUAR, DE OSCILACION UNIDO ATUNO PRINCIPAL **PUR TURERIA CORTA** н. п.м.  $_{\text{CLER}}$  $9 - 1005$ **FW** FR1 脚 N3 **AIS AIS NIS** KR/DK!  $M<sub>3</sub>$  $\sim$   $\sim$ 70400 5 0.377 10.0 0.003 0.014 2100000.0 0.300 1 990.7 **MICA TANKE = 7.47 K2** ELEV, SUP,LIME = 0,00 H FRANCIS THE 2 TRANSICION BE UND A BOS TUROS

the and the side of

### BATOS A LA SALIBA DE LAS DURAS/PUNYU

 $\mathbf{r}$ 

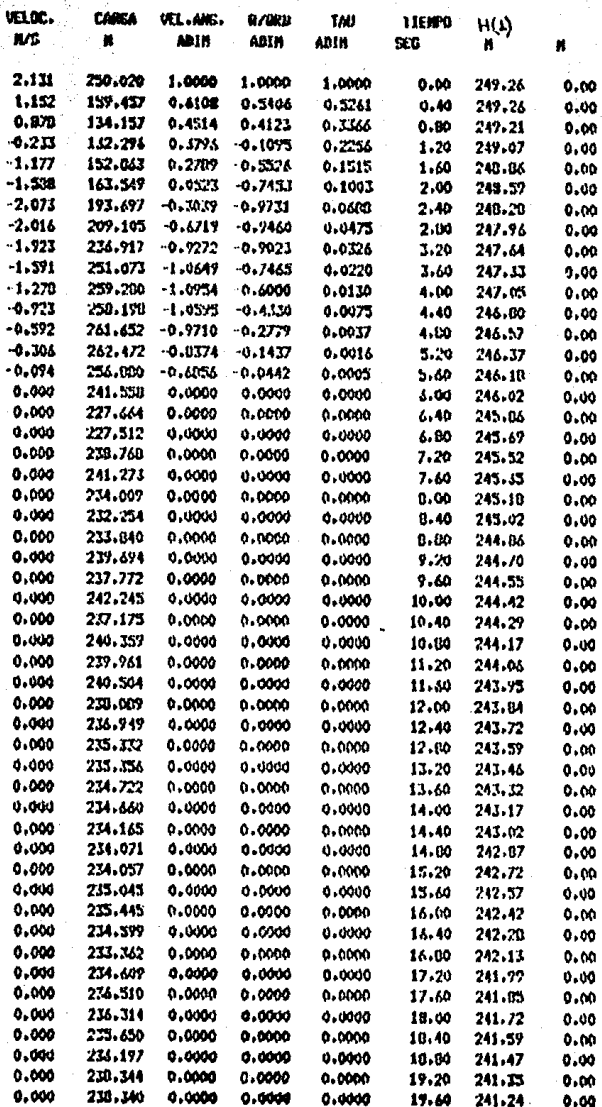

114

RESUREN DE LOS VALORES NAXINOS Y NORTAUS EN LA TUBERTA

ø۱

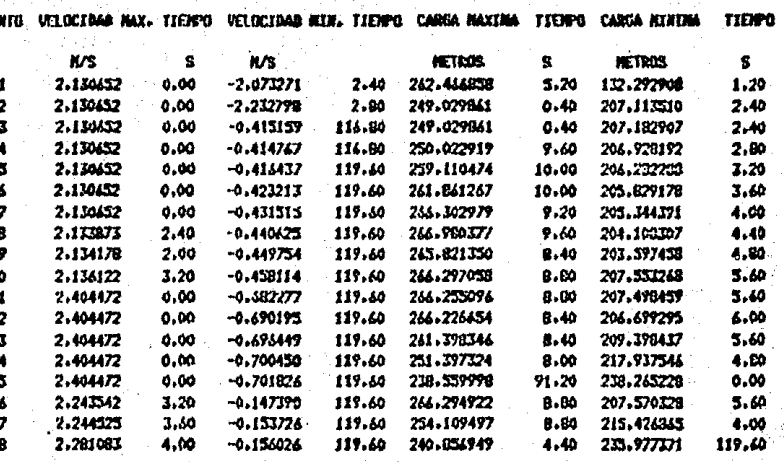

115

### 3.3 COMENTARIOS

Un análisis a los resultados obtenidos en las simulaciones realizadas al ejemplo propuesto, permite visualizar la gran flexibilidad de que goza la metodología propuesta una vez que se ha implementado a la computadora. Esta flexibilidad permite al proyectista ir variando uno o varios parámetros en el sistema, manteniendo otros constantes e ir observando a la vez los cam- bios producidos en el funcionamiento del sistema, ocasionados por ellos. En el caso de nuestro ejemplo es obvio que de las tres simulaciones realizadas sólo una protege al sistema de una falla total en la planta de bombeo, pero ésto no significa que la solución propuesta sea la única o simplemente que sea la mejor, ya que habría que realizar otras corridas en las cuales po drian variar parámetros como tiempo de cierre, dimensiones de la cámara, localizaci6n de la misma, e inclusive probar para una torre de oscilaci6n de un paso de dimensiones mayores a las propuestas en la segunda simulación, hasta determinar las necesarias para que el sistema quede protegido, etc. Entre mayor sea el número de alternativas simuladas en mejor situación esta remos de aproximarnos a la solución, 6ptima, lo que en sistemas de gran magnitud puede significar en el terreno econ6mico un ahorro considerable.

# **B 1 B L 1 O** G R **A F 1 A**

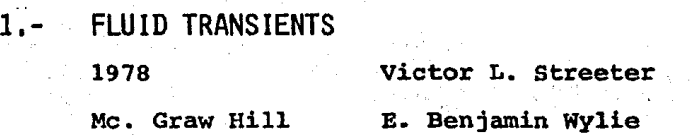

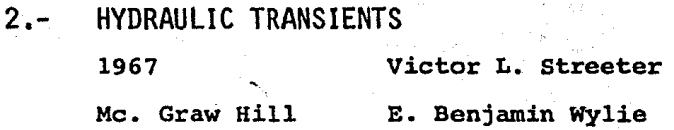

3.- APPLIED HVDRAULIC TRANSIENTS 1979 M. Hanis Chaudhry, Phd Van - Nostrand Reynhold Co. .

4.- TRANSIENT ANALYSIS OF OFFSHORE LOADlNG SYSTEMS

An Asme Publication